EQ

# MARNAL PASCAL RP4T

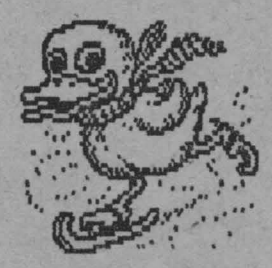

## **ALPHA Ltd. @ 1991**

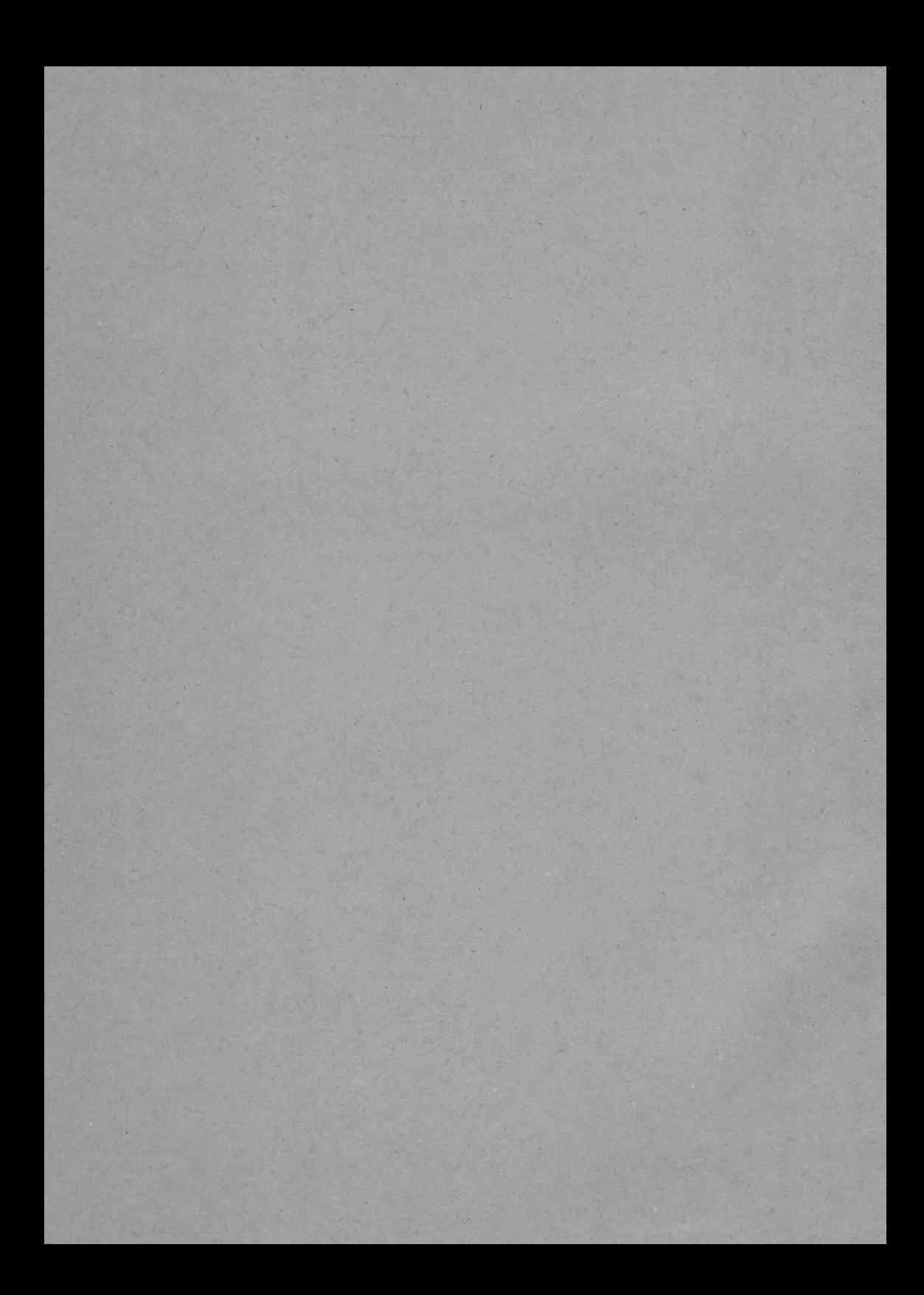

# MARNAL PASCAL RP4T

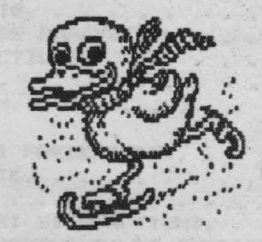

## ALPHA Ltd. @ 1991

TATH IRSENT INITIAL  $Tipografia$   $MIRTON$ **1900 TIMISOARA** Str. Samuil Micu nr.7 **Telefon Telefon 96- J8.35.25.** ALPHA Ltd. @ 1991

# CUPRINS

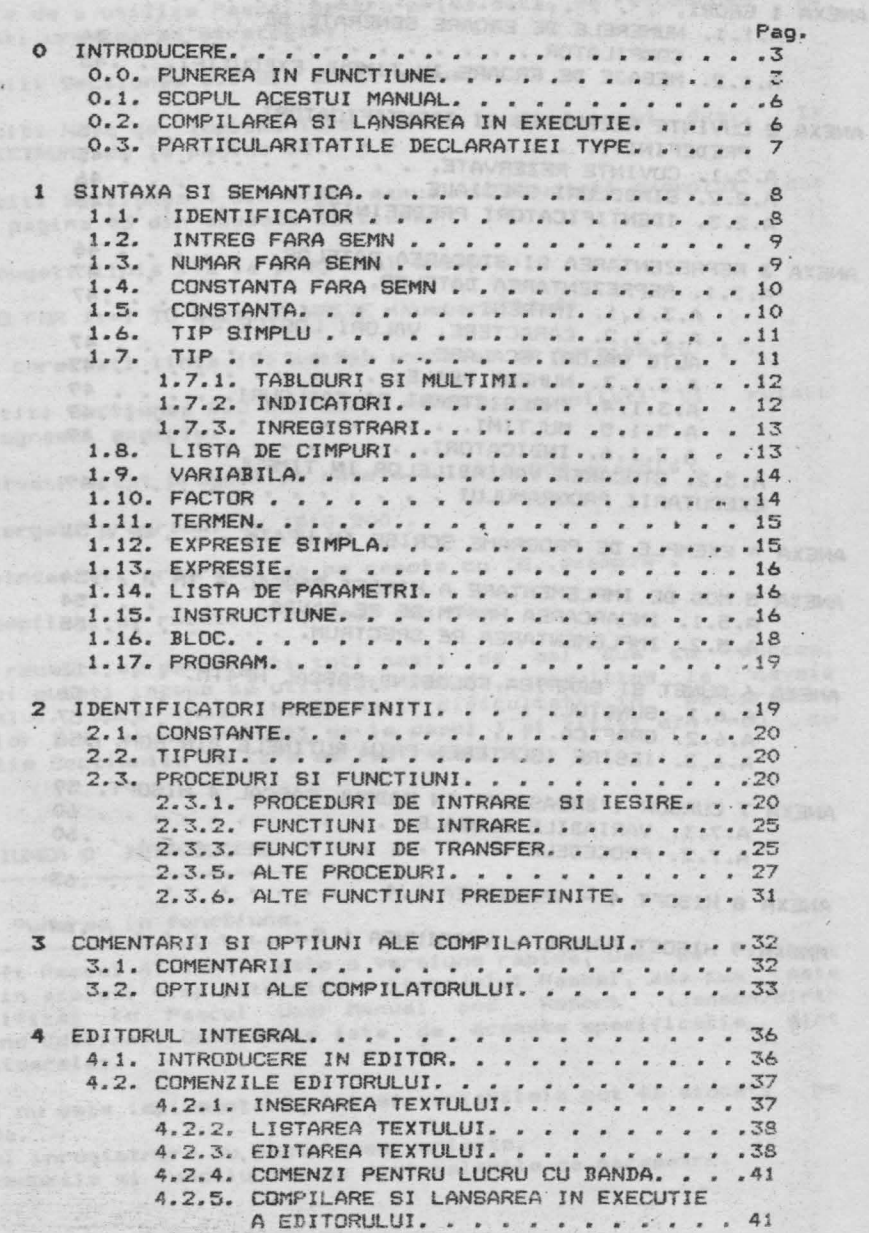

 $\dddot{\phantom{0}}$ 

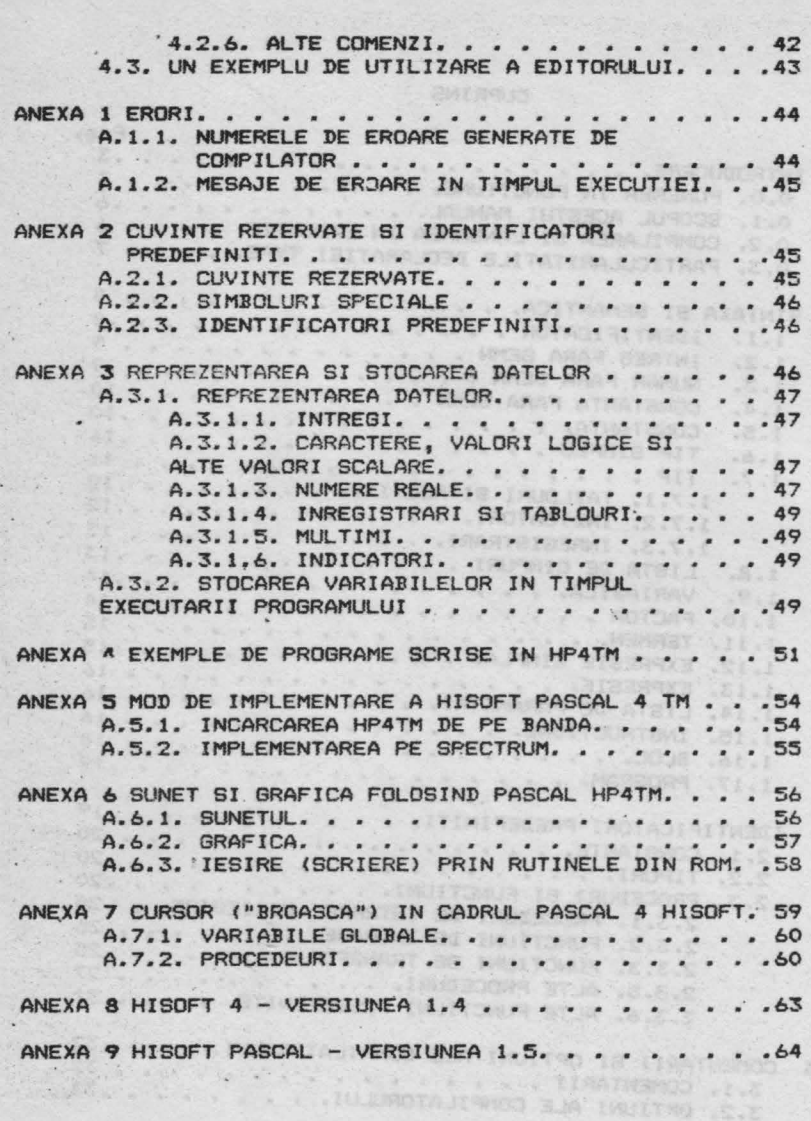

ä,

2

Metric Concert Company (1988)

CITIT! RIN'DURILE DE NAl -JOS ·INAINTE DE A UTILIZA PASCAL. -------- -----------------------------------------------

Inainte de a utiliza Pascal pentru prima data, va recomandam sa adoptati urmatoarea **strategie:**<br>adoptati urmatoarea **atrategie:** 

- 1. Cititi Sectiunea O.O din acest manual.
- 2. Cititi Nota de Implementare pentru calculatorul dvs., ZX SPECTRUM, de la pagina 55.
- 3. Cititi Sectiunea 4 din acest manual si studiati exemplul . dat la pagina 43 din aceasta Sectiune.
- **4.** Adaugati linia 195 la programul exemplu,

195 FOR I:=1 TO Size DO WRITE -(Numbers[1]:4)

si corectati linia 190 astfel incit sa se termine cu 'j'.

- 5. Cititi Sectiunea 0.2 din acest manual, compilati si rulati programul exemplu.
- 6. Salvati acest program pe caseta cu, 'Pl0,200,example'.
- 7. Stergeti programul cu 'DiO, 200'.
- 8. Reincarcati programul de pe caseta cu 'G,,example'.
- 9. Compilati si rulati programul din nou.

Daca reusiti sa parcurgeti toti pasii de mai sus cu succes, atunci puteti incepe sa utilizati Pascal, consultind la nevoie manualul. Daca insa intimpinati dificultati in parcurgerea pasilor 1-9, atunci reluati de **la pasul** 1 si cititi din nou cu atentie Sectiunile la care se fac **referiri.** 

the best are records that considers which there in the record

# SECTIUNEA O INTRODUCERE.

### O.O Punerea in functiune.

Hisoft Pascal 4T (HP4T> este o versiune rapida, user de folosit si in acelasi timp puternica **a** limbajului Pascal, asa cum este specificat in Pascal User Manual and Report · (Jensen/Wirth Second Edition>. Omisiunile **fata** de aceasta specificatie sint urmatoarele:

FILE nu este implementata, totusi variabilele pot fi stocate pe banda. Tipul înregistrare nu poate avea variante.

Procedurile si functiunile nu sint valabile ca parametri.

ALI fost incluse multe functiuni si proceduri **s.uplimentare,**  pentru a reflecta situatiile diferite in care sint **utilizate**  calculatoarele; printre acestea sint POKE, PEEK, TIN, TOUT si ADDR.

Compilatorul ocupa aproximativ 12K din memorie, dar in timpul rularii necesita numai circa 4K. Este furnizat pe banda, in format executabil. Toate interfetele intre HP4T si masina **gazda** au loc prin vectori plasati in mod convenabil la inceputul modulelor executabile (vezi HP4T Alteration Guide). Aceasta permite ca utilizatorul sa poata scrie usor rutinele I/O proprii.

Hisoft Pascal 4T utilizeaza diferi te coduri de control, mai **alea**  in cadrul editorului. Desigur, calculatoarele pot avea diferite confiquratii de tastatura si astfel diferite moduri de formare a codurilor de caractere. In acest manual, caracterele de control utilizate vor fi RETURN, CC, CH, CI, CP, CS si CX. Notele de implementare indica tastele corespunzatoare sistemului de **calcul**  utilizat.

Ori de cite ori HP4T asteapta la o linie de text in curs **de**  introducere, caracterele de control pot fi folosite dupa cum **urmeaza:** 

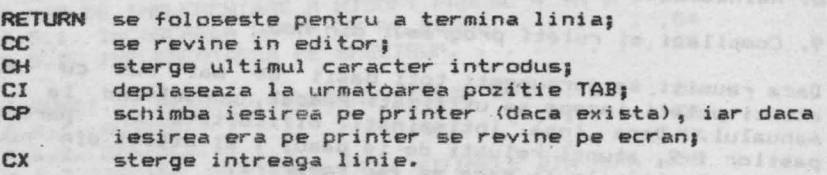

In pachetul HP4T este inclus un program simplu de incarcare, cu care utilizatorul poate incarca de pe caseta datele care **au** fost inregistrate in format HP4T.

Astfel, pentru a incarca compilatorul si rutinele de executie de pe caseta originala furnizata de Hisoft, utilizatorul trebuie sa<br>incarce mai intii programul de incarcare – furnizat in acest scop intr-o forma acceptabila pentru sistemul de operare al calculatorului dvs. Daca utilizatorul nu are acces la sistemul de operare al calculatorului sau, atunci programul de incarcare trebuie sa fie introdus in memoria calculatorului direct, cu ajutorul fie **al** unui asamblor, fie al unui limbaj de nivel inalt, cum este BASIC. Amanunte despre aceasta operatie, precum si un incarcator tip sint incluse in "HP4T Alteration Guide".

**Odata incarcatorul lansat in executie, el va cauta un fisier<br>inregistrat in format HP4T si cind va gasi un <mark>asemenea fisier il</mark> va** incarca in memori e. Daca la citirea benzii este detectata o eroare, va fi afisat un mesaj; trebuie sa readuceti banda la inceputul fisierului si sa incercati sa-1 incarcati din nou.

**4** 

LESE ANGLO

ALPHA Ltd.

### Daca erorile se repeta, ajustati volumul la casetofon.

### Cind compilatorul a fost incarcat corect, el va afisa mesajul<br>
Top of RAM? Top of **RAN?**

Trebuie sa raspundeti fie introducind un numar **zecimal**  pozitiv pina la 65S35, apoi RETURN, fie direct RETURN (vezi Nota de implementare).

Daca ati introdus un numar, atunci **se** conaidera ca aceata reprezinta cea mai mare locatie din RAM+C.?.J si este calculata adresa primei locatii deasupra RAM-ului. Stiva compilatorului **este** plasata la C.7.J, astfel incit puteti rezerva locatiile din memoria inalta (eventual pentru extinderea compilatorului) 1ntroducind o valoare mai mica decit RAMTOP-ul real. In **versiunea** pentru ZX SPECTRUM, 'RAMTOP-ul real' este considerat a fi începutul zonei de caractere grafice definite de utilizator (UDG in Manualul Sinclair).

### Vi se va cere apoi

## Top of **RAN far** 'T'

Puteti introduce fie un numar zecimal, fie implicit valoarea anterioara pentru 'Top of RAM'. Valoarea introdusa va fi considerata drept stiva pentru cazul cind **se** executa codul obiect rezultat prin comanda 'T' a editorului (vezi Sectiunea 4 pentru amanunte). Este necesar sa definiti o stiva ·de rulare diferita de RAMTOP-ul real daca, de exemplu, ati scris extensii la modulele de executie, pe care **le** veti introduce in locatiile **de deasupra** RAMTOP. a lantar lessons oft sis same a faith for f

#### In final, **se** va cere

#### Table **aize?**

**Ceea** ce introduceti va fi marimea zonei de memorie care trebuie alocata tabelului de simboluri al compilatorului. Ca mai înainte, puteti introduce un numar zecimal pozitiv urmat de RETURN, sau numai RETURN, in care caz pentru marimea acestei zone de memorie va fi adoptata o valoare implicita (memoria RAM disponibila impartita la 16). In aproape toate cazurile, valoarea implicita asigura spatiu mai mult decit suficient pentru tabelul de simboluri [.?.J; tabelul de simboluri nu *se*  poate extinde peste adresa ·sooo = 32768 zecimal. Daca mentionati ca va avea loc aceasta depaaire, vi **se va** cere din nou sa introduceti 'Top of RAM' si **celelalte.** 

Optional puteti include 'E' inainte de numarul introdus, daca doriti ca editorul intern sa nu fie retinut pentru a fi utilizat cu compilatorul, de exemplu daca folositi in acest scop un editor propriu (vezi HP4T Alteration Guide pentru amanunte).

La acest stadiu, compilatorul si editorul integral Cdaca a fost retinut) vor fi relocatate dupa tabelul de simboluri, iar<br>executia transferata editorului. executia transferata editorului.

Nota; Semnul ' din acest manual va fi inlocuit cu # (cod 35 hexazecimal 23, shift '3') in toate sistemele care nu folosesc U.K. ASCII. Numerele precedate de acest simbol sint hexazecimale.

notice beined Audust more arms

### 0.1 Scopul acestui manual.

Acest manual nu are intentia de a va invata Pascali daca sinteti incepator in programarea in Pascal, trebuie **sa** consultati lucrarile care introduc acest limbaj.

hadward at diguithy state is , signed as allowed that

Acest manual este un document de referinta care **detaliaza**  particularitatile implementarii **realizate** de firma Hisoft.

Sectiunea 1 prezinta sintaxa si **semantica**  acceptate de compilator. instructiunilor

Sectiunea 2 prezinta diferitii identificatori disponibili in cadrul sistemului **Hisoft** pentru constante si functiuni. predefiniti

Sectiunea 3 contine informatii privind diferitele optiuni disponibile ale compilatorului, precum si formatul comentariilor

Sectiunea 4 arata cum trebuie folosit editorul **care face parte**  <sup>i</sup> ntegranta din HP4T; daca nu doriti sa utilizati acest **editor,**  ci vreti sa interfatati editorul dvs. propriu, consultati Alteration Guide. Sectiunile de mai sus trebuie sa fie citite cu atentie de catre

toti utilizatorii.

Anexa 1 detaliaza mesajele de eroare generate atit la compilare, cit si la rulare.

Anexa 2 da lista identificatorilor predefiniti si **rezervate. <sup>a</sup>**cuvintelor

Anexa 3 prezinta modul de reprezentare interna a datelor in HP4T .- utila pentru programatorii care doresc sa intre in detalii.

Anexa 4 contine citeva exemple de programe in Pascal, exemple care trebuie studiate daca simtiti ca aveti dificultati in scrierea programelor cu HF'4T.

Anexa 5 prezinta particularitatile de utilizare a versiunii HP4TM

Anexele 6 si 7 contin citeva aplicatii specifice pentru ZX SPECTRUM. o.2 **Compilarea si lansarea in executie.**<br>0.2 **Compilarea si lansarea in executie.** 

Pentru amanunte cu privire la scrierea, corectarea, **compilarea**  si rularea unui program HP4T folosind editorul integral, se poate vedea Sectiunea 4 din acest manual. Jar daca folositi editorul dvs. propriu, consultati HP4T Alteration Guide.

Odata ce a fost invocat, compilatorul genereaza un listing de<br>**forma:**<br>**xxxx nnnn textul liniei sursa** format

6

unde: **xxxx** este adresa la care începe codul generat *de* aceasta **linie,**  nnnn este numarul liniei, cu zerourile de aliniere

suprimate.

Daca o linie c'ontine mai mult de SO de caractere, atunci compilatorul va introduce caractere 'linie noua', in asa incit lungimea unei linii sa nu depaseasca 80 de caractere. fel

Listarea poate fi dirijata catre printer prin folosirea optiunii P, daca aceasta este acceptata (vezi Sectiunea 3). Puteti opri in orice moment listarea apasind CS; in continuare, cu CC se revine in editor, iar cu oricare alta tasta se porneste din nou **listarea.** 

Daca pe parcursul compilarii este detectata o eroare, atunci va fi afisat mesajul '\*ERROR\*', urmat de caracterul '^', plasat dupa simbolul care a generat eroârea si de un numar *de* eroare (vezi Anexa 1). Listarea se va opri; apasati 'E' pentru a reveni in editor si a corecta linia afisata, 'P' pentru a reveni in editor si a corecta linia precedenta (daca exista), sau oricare alta tasta pentru a continua compilarea.

Daca programul se termina incorect (de exemplu, fara 'END'), atunci va fi afisat mesajul 'No more text' si controlul va reveni la editor.

Daca la compilare se depaseste spatiul alocat tabelului de<br>simboluri, va fi afisat mesajul 'No Table Space' si controlul va simboluri, va fi afisat mesajul 'No Table Space' si controlul trece la editor. In mod normal, in acest caz programatorul va salva programul pe caseta, va reincarca compilatorul si va compila din nou, cu o valoare mai mare pentru 'Table size' (vezi Sectiunea 0.0). In thinks

Daca compilarea se termina corect dar contine er<mark>ori, a</mark>tunci va fi afisat numarul de erori detectate, iar codul 'obiect va fi sters. Cind compilarea se termina cu succes, apare mesajul 'Run?'. In cazul cind doriti sa rulati imediat programul raspundeti cu 'Y', altfel controlul va fi inapoiat editorului.

Pe parcursul rularii codului obiect pot fi generate diferite mesaje de eroare (vezi Anexa 1). Puteti intrerupe executia cu CS dupa care puteti opri complet rularea cu CC, sau o puteti relua, apasind oricare **alta tasta.** 

### 0.3 Particularitatile **declaratiei** TYPE.

Diferitele limbaje au modalitati diferite *de* a se asigura ca utlizatorul nu foloseste un element de date intr-un mod care este inconsistent cu definitia **acestuia.** 

La o extrema este codul masina, unde nu se prevad nici un fel de verificari asupra tipului variabilelor la care se face referiri. Urmeaza apoi limbaje ca 'Tiny Pascal•, produs de firma Byte, in **care** date de tip caracter, intreg si boolean pot fi amestecate fara **a se** genera erori. Urcind mai departe, urmeaza BASIC, care face distinctie intre numere si siruri si uneori intre numere intregi si numere reale (folosind, de ex., simbolul '% ' pentru intregi si numere reale (folosind, de ex., simbolul '% ' pentru<br>a marca numerele intregi). Urmeaza apoi limbajul Pascal, care merge mai departe, admitind tipuri distincte de date, enumerate **de** utilizator. In virful ierarhiei (in prezent) se afla un limbaj ca ADA, in care pot fi definite tipuri numerice diferite, incompatibile.

Implementarile Pascal folosesc in principal doua modalitati *de*  intarire **a** declaratiei TYPE1 echivalenta structurala ai echivalenta numelor. Pascal **4** Hisoft utilizeaza echivalenta numelor pentru declaratiile RECORD si ARRAY. Consecintele acestui fapt sint clarificate in Sectiunea 1. Aici ne vom limita la un exemplu; presupunem ca doua variabile sint definite dupa<br>cum urmeaza: cum urmeaza:

### **VAR A & ARRAYE'A'..'C'1 OF INTEGERA B B ARRAYC'A'** •• **C' J** OF INTEGER<sub>3</sub>

Vom fi tentati sa credem ca se poate scrie A1=B, dar in Pascal 4 Hisoft aceasta va genera o eroare (\*ERROR\*10), deoarece prin<br>definitiile de mai sus au fost create doua 'TYPE records' definitiile de mai sus au fost create doua 'TYPE records'<br>separate. Cu alte cuvinte, utilizatorul nu a decis ca A si B sa reprezinte acelasi tip de date. Ar fi putut face aceasta prin:

### **VAR A,B** ' **ARRAY[ 'A' ••** ·c·] **OF INTEGERa**

Acum utilizatorul este liber sa atribuie pe A lui B, sau invers, deoarece a fost creat un singur ' TYPE record ' .

Desi la prima vedere acest mod de abordare, prin echivalenta de nume pare putin mai complicat, in general duce la mai putine erori de programare, intrucit cere programatorului mai multa gindire initiala. when we have a strong to fundamentally the

sters. Cind compilarse as termina

### **SECTIUNEA 1 SINTAXA SI SEMANTICA.**

fulamen votage Separate un

Aceasta sectiune detaliaza sintaxa si semantica<sup>2</sup> limbajului **Pascal 4** Hisoft. Daca nu **se** mentioneaza altfel, aceasta **implementare** *este* **cea** din "Pascal User Manual and Report", **· second** Edition (densen/Wirth).

**1.1 ldantificator.** 

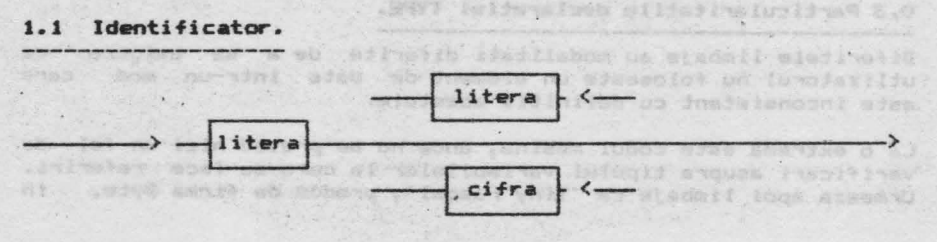

ALPHA Ltd. **Manual PASCAL** 

Numai primele 10 caractere ale identificatorului sint tratate<br>• **semnificative.** 

Identificatorii pot contine litere mari sau mici. Literele mici nu sint convertite in majuscule, **astfel** incit identificatorii HELLO, HELlo si hello sint diferiti. Cuvintele rezervate si identificatorii predefiniti **se** introduc numai cu majuscule.

1.2 Intreg fara semn.

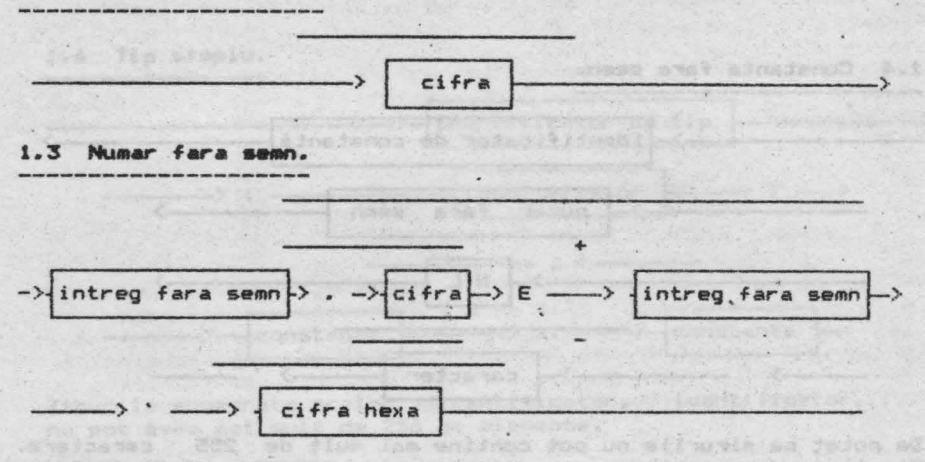

In Pascal 4 Hisoft intregii trebuie sa aiba o valoare absoluta mai mica sau egala cu 32767. Numerele mai mari sint tratate ca numere reale.

Lungimea mantisei numerelor reale este de 23 de biti. Precizia<br>obtieute erie, utilizarea, numerelor, reale este de aceea, de obtinuta prin utilizarea numerelor reale este de aceea de<br>aproximativécifre semnificative. De notat ca precizia se aproximativ *6* cifre semnificative. De notat ca precizia se pierde daca rezultatul unui calcul este mult mai mic decit valorile absolute ale argumentelor sale; de exemplu, 2.00002 - 2<br>nu va da 0.00002. Aceasta se datoreste acuratetei cu care nu va da 0.00002. Aceasta se datoreste acuratetei cu care<br>fractille zerimale pot fi reprezentate ca fractii binare. Un fractiile zecimale pot fi reprezentate ca fractii binare. Un<br>asemenea efect nu are loc cind intregi de marime moderata sint asemenea efect nu are loc cind intregi de marime moderata sint<br>reprezentati ca numere reale: de exemplu 200002 - 200000 = 2 reprezentati ca numere *r eale; de* exemplu 200002 - 200000 2 **exact.** 

Valoarea maxima a unui numar real este minima **(absoluta) 5.9E-39.**  3. 4E38 , **iar** valoa rea

Nu are sens sa se utilizeze mai mult de 7 cifre cind se specifica mantisa unui numar real, intrucit cifrele in plus sin: **ignorate.** 

Cind precizia este importanta, evitati zerourile din fata numerelor, intrucit acestea sint numarate ca cifre semnificative.

ALPHA Ltd. **Nanual** PASCAL

These anal constitution

De exemplu, 0.000123456 este reprezentat mai putin precis decit 1.23456E-4. the Longing 24 Found I sim who was Ol almost

Numerele hexazecimale sint disponibile pentru programatori, intre altele pentru a specifica adrese in memorie cind se **rtditvaza** legaturi in limbaj de asamblare. De notat ca dupa trebuie'sa urmeze cel putino cifra hexazecimala, altfel va fi **generata** o eroare <\*ERROR\*51).

### 1.4 Constanta fara semn.

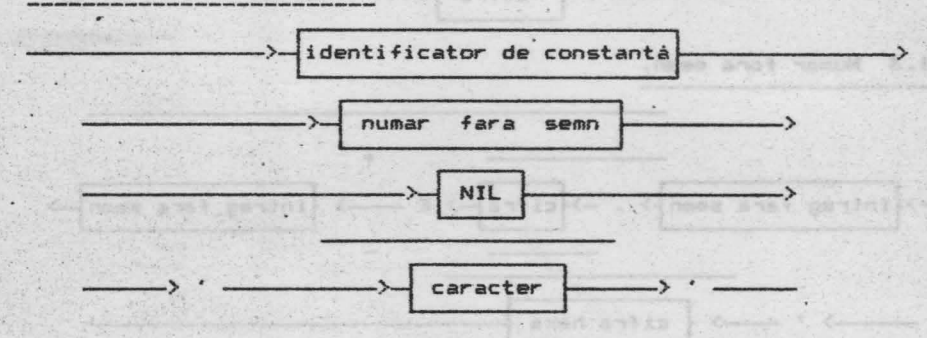

**De** notat ca sirurile nu pot contine mai mult de 255 caractere. Tipul sir de caractere este definit prin ARRAY(1..NJ OF CHAR<sup>\*</sup>, unde N este un intreg intre 1 si 255 inclusiy. Sirurile literale nu trebuie sa includa caracterul sfirsit-de-linie (CHR(13)); in **~az** contrar va fi generat '\*ERROR\*68".

Este disponibil intregul set extins de caractere ASCII, cu 256 elemente. Pentru a mentine compatibilitatea cu Standard Pascal, caracterul nul nu este reprezentat prin " , ci trebuie folosit  $CHR(O)$ . uthorne th put y to formonly whis sin Denn situator

1.5 Constanta. *Constanta. Constanta.* 

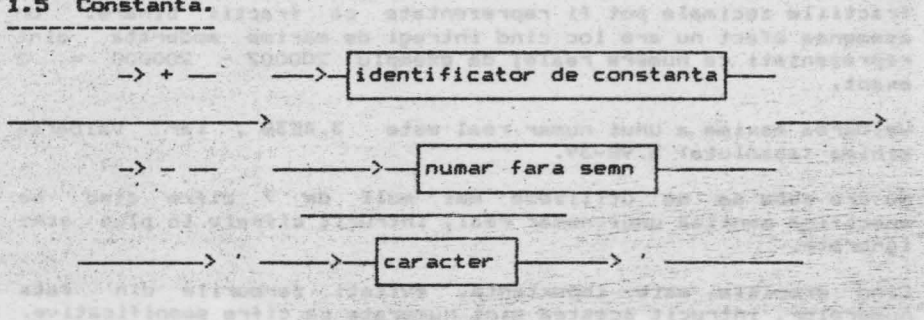

ALPHA Ltd. ' Manual PASCAL

. Fundasibni S.Y.

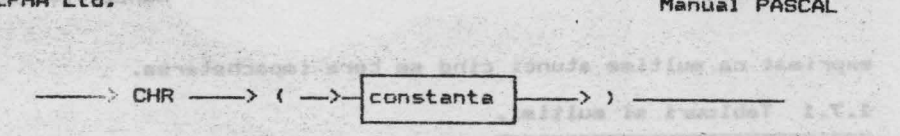

Este prevazuta aici si constructia nestandard constantele pot fi utilizate drept caractere acest caz, constanta dintre paranteze trebuie acest caz, constanta dintre paranteze trebuie sa fie de tip<br>intreg. CHR, **asa** incit de control. In<br>sa fie de tip

De exemplu: CONST **bs=CHR(10)**; cr=CHR(13)) and the control of the creation of the

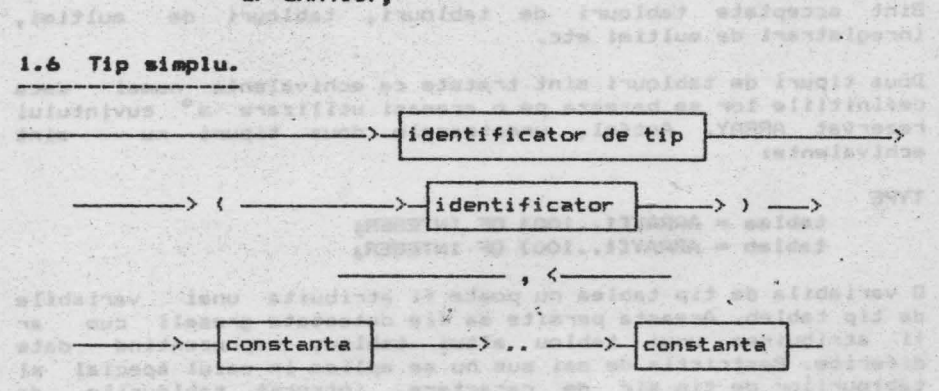

Tipurile enumerate scalar (identificator, identificator,.....) nu pot avea mai mult de 256 de elemente.

**1.7 Tip.** 

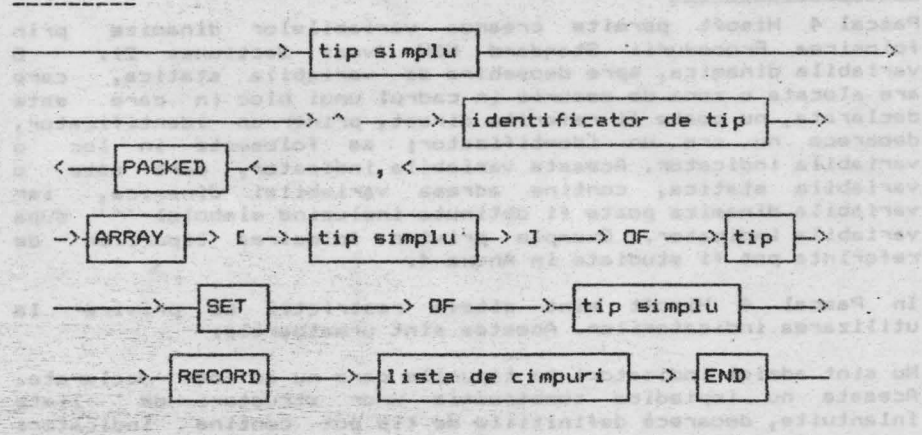

Cuvi ntul rezervat PACKED este acceptat dar ignorat, deoarece impachetarea are deja loc pentru tablouri de caractere Singurul caz in care impachetarea tablourilor ar fi avantajoasa este cel al tablourilor booleene, dar este mai natural de

exprimat ca multime atunci cind se cere împachetarea.

### 1.7.1 Tablouri si multimi.

Tipul de baza al unei multimi poate avea pina la 256 elemente. Aceasta permite ca SET OF CHAR sa fie declarate impreuna cu SETuri ale oricarui tip enumerat, definit *de* utilizator. De notat, totusi, ca numai subdomenii de intregi pot fi folosite ca tipuri de baza. Orice submultime de intregi este tratata ca multime 0..255.

Sint acceptate tablouri de tablouri, tablouri de multimi, inregistrari de multimi etc.

Doua tipuri de tablouri sint tratate ca echivalente numai daca definitiile lor se bazeaza pe o aceeasi utilizare a cuvintului rezervat ARRAY. Astfel, urmatoarele doua tipuri nu sint echivalente,

#### TVPE

### **tablea** • ARRAV[l •• 1001 OF INTEGERa tableb = ARRAY[1..100] OF INTEGER<sub>1</sub>

O variabila de tip tablea nu poate fi atribuita unei variabile de tip tableb. Aceasta permite sa fie detectate greseli cum ar fi atribuirea unui tablou altui tablou, reprezentind date diferite. Restrictia de mai sus nu se aplica in cazul special al<br>tablourilor de tip sir de caractere. intrucit tablourile de tablourilor de tip sir de caractere, intrucit tablourile acest tip sint folosite totdeauna pentru a reprezenta date<br>similare. similare.

got contin

### **1.7.2 · Indicatori.**

Pascal 4 Hisoft permite crearea variabilelor dinamice folosirea Procedurii Standard NEW (vezi Sectiunea 2). 0 prin variabila dinamica, spre deosebire de variabila statica, care are alocata o zona de memorie in cadrul unui bloc in care este declarata, nu poate fi referita direct, printr-un identificator, deoarece nu are un identificator; se foloseste in loc o variabila indicator. Aceasta variabila indicator, care este o<br>variabila statica. contine adresa variabilei dinamice. iar variabila statica, contine adresa variabilei dinamice, variabila dinamica poate fi obtinuta incluzind simbolul "" dupa variabila indicator. Exemple privind folosirea tipurilor de referinta pot fi studiate in Anexa 4.

In Pascal 4 Hisoft sint citeva restrictii cu privire la utilizarea indicatorilor. Acestea sint urmatoarele:

Nu sint admisi indicatori la tipurile care nu au fost declarate. Aceasta nu impiedica constructia unor structuri de liste inlantuite, deoarece definitiile *de* tip pot contine indicatori pentru ele insile, de exemplu

文艺

#### TYPE index a state of the library control

item = RECORD stat ten senteloup softwater is terminal

ALPHA Ltd. Nanual PASCAL

was been made to the

```
value: INTEGER: 010 In Line to the complete that I send the
next:^item<br>END;<br>END;
```
 $link = -i$ tema

nu sint admisi indicatori pentru alti indicatori.

Indicatorii pentru un acelasi tip sint considerati ca fiind echivalenti, de exemplu:

**VAR** 

**first:linka**  current: "item;

Variabilele first si current sint echivalente **(se**  foloseste adica echivalenta structurala) si ele pot fi atribuite una celeilalte, sau pot fi comparate.

Este acceptata constanta predefinita NIL si daca aceasta constanta este atribuita unei variabile indicator se considera . ca aceasta nu contine nici o adresa.<br><u>.</u>

### 1.7.3 **Inr-viatrari.**

In Pascal 4 Hisoft implementarea inregistrarilor, variabile. structurate compuse dintr-un numar fix de constituenti numiti cimpuri, este cea din Standard Pascal, cu enceptia faptului ca nu este acceptata partea variabila a listei de cimpuri.

Doua tipuri *de* inregistrari sint tratate ca echivalente numai atunci cind declararea lor decurge din o aceeasi aparitie a cuvintului rezervat RECORD (vezi mai inainte, Sectiunea 1.7.1).

Instructiunea WITH poate fi folosita pentru a ne referi la diferite cimpuri din cadrul unei inregistrari intr-o forma mai compacta. Trebuie sa aveti in vedere ca instructiunile WITH nu pot fi apelate recursiv si nu deschid un domeniu nou.

Vezi Anexa 4 pentru un exemplu general de utilizare a lui WITH<br>si RECORD.

TELL TILLESA ALL COL

1.8 Lista de cimpuri.<br>1.8 Lista de cimpuri. 

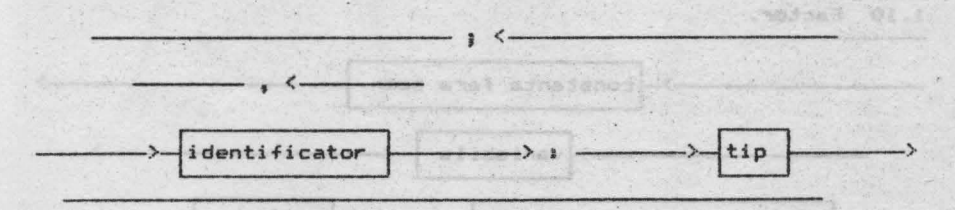

Se foloseste in conjunctie cu RECORD (vezi mai inainte

20 7 3 m

Sectiunea i.7.4, precum si exemplul din Anexa 4.).

### 1.9 **Variabila.**

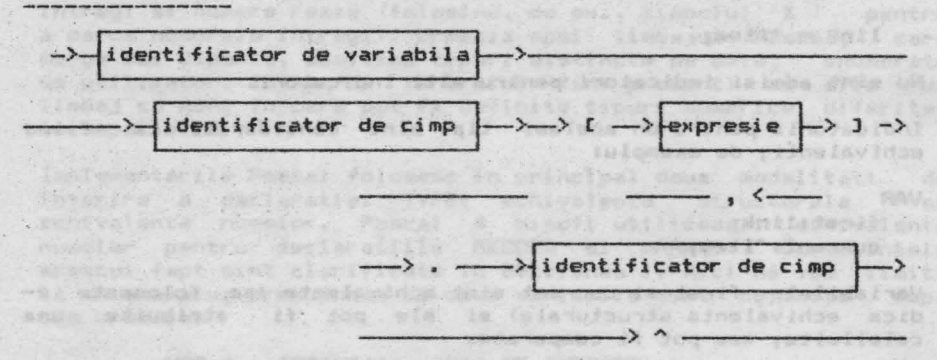

Virtual of

· Pascal **4** Hisoft accepta doua feluri **de** variabile: variabile statice si variabile dinamice. Variabilele statice sint declarate explicit prin VAR si memoria pentru ele este alocata atunci cind se executa blocul in care au fost declarate.

Variabilele dinamice sint insa create in mod dinamic, in timpul executiei, prin procedura NEW. Ele nu pot fi declarate explicit Executies, prin processi a NEW. ETE AN pot is decisible explicit mentionate indirect, printr-o variabila statica de tip indicator, care cantine adresa variabilei dinamice.

Vezi Sectiunea 1.7.2 si Sectiunea 2 pentru mai multe amanunte privind utilizarea variabilelor dinamice, precum si exemplul din **Anexa 4. Anexa 4. Anexa** 4. **Anexa** 4. **Anexa** 4. **Anexa** 4. **Anexa** 4. **Anexa** 4. **Anexa** 4. **Anexa** 4. **Anexa** 4. **Anexa** 4. **A** 

Atunci cind specifica elementele unui tablou multidimensional, programatorul nu **este** fortat sa foloseasca aceeasi specificatie a indecsilor in referinta ca in declaratie; aceasta este o modificare fata de Pascal 3 Hisoft. A component and contact the contact of the contact of the contact of the contact of the contact of the contact of the contact of the contact of the contact of the contact of the contact

De exemplu, daca variabila a **este** declarata ca

ARRAYC1..10] OF ARRAYC1..10] OF INTEGER ARRAYCH atunci, pentru a obtine elementul a(1,1) din tablou, se poate folosi fie  $,$  fie a[1,1). (?)

**1. 10 Factor.** 

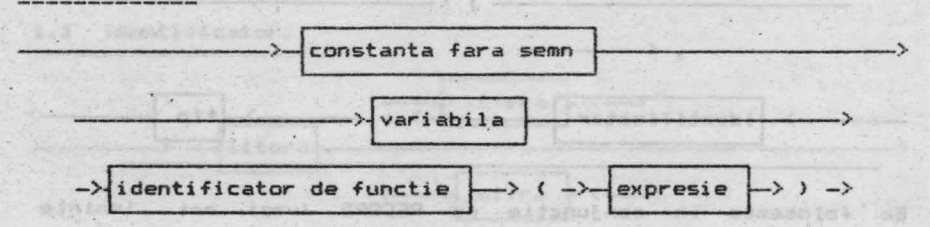

"ALPHA Ltd. . Manual PASCAL

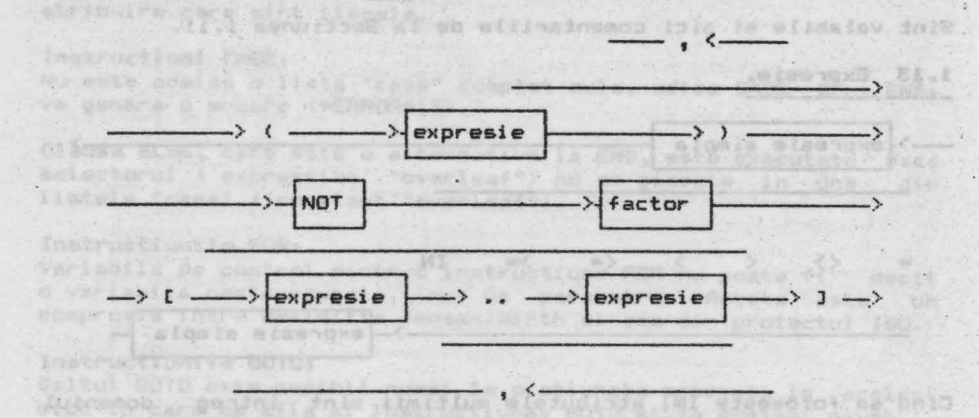

Mai multe amanunte pentru "expresie" in Sectiunea 1.3, iar pentn.1 "functie" in **Sectiunea** 3.

# 1.11 Termen. And a bank and the state of the state of the state of the state of the state of the state of the

, Iganini.

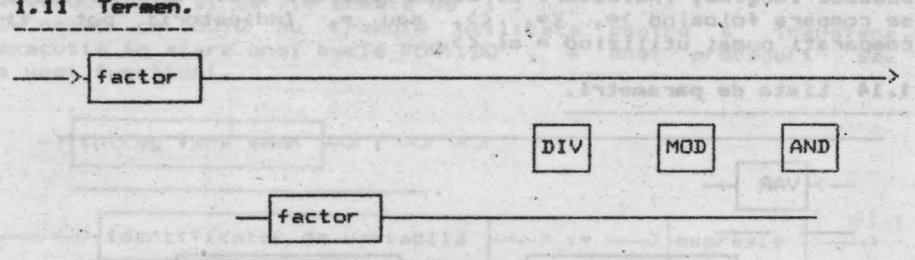

Limita inferioara a unei multimi este totdeauna O, iar dimensiunea multimii este maximul tipului de baza al [.?.]. Astfel, un SET OF CHAR ocupa totdeauna 32 octeti (256 elemente posibile - un bit pentru fiecare element). In mod similar, un SET OF 0..10 este echivalent cu SET OF 0..255.

### 1.12 Expresie simpla.

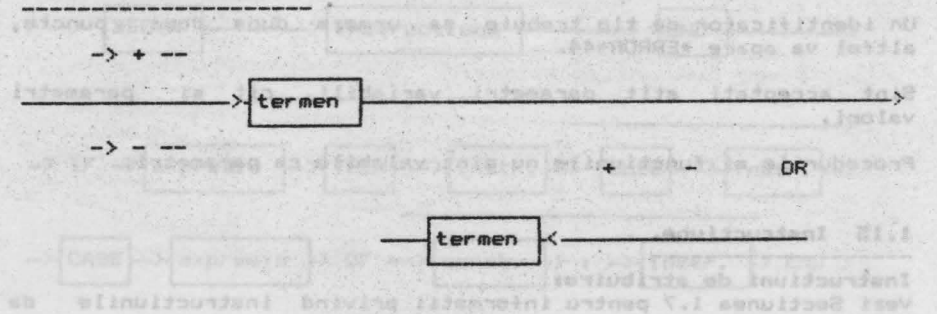

781

ALPHA Ltd. Manual PASCAL

**TO FINAL** 

Sint valabile si aici comentariile de la Sectiunea 1.11.

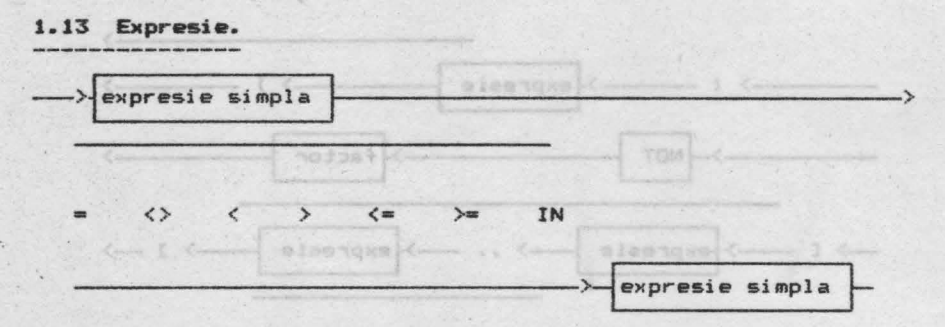

Cind se foloseste IN, atributele multimii sint intreg domeniul tipului expresie simpla, cu exceptia argumentelor intregi, pentru care atribuţele se iau ca si cum s-ar fi intilnit  $T0.255$ ]. pentru "functio" in Sectionum 3.

Sintaxa de mai sus se aplica atunci cind se compara siruri de aceeasi lungime, indicatori si toate tipurile scalare. Multimile se compara folosind >=,  $\langle$ =,  $\langle$ >, sau =. Indicatorii pot fi  $-compartial$  ati numai utilizind = si  $\langle \rangle$ .

1.14 Lista de parametri.

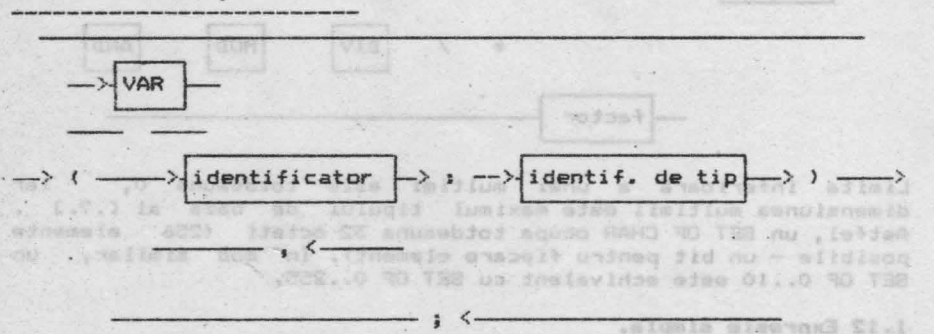

Un identificator de tip trebuie sa urmeze dupa doua puncte, altfel va apare \*ERRDR\*44. mar de de

Sint acceptati atit parametri variabili, cit si parametri valori.

Procedurile si functiunile nu sint valabile ca parametri.

#### 1.15 Instructiune.

Instructiuni de atribuire:

Vezi Sectiunea 1.7 pentru informatii privind instructiunile de

ar

.633 ANT M

### ALPHA Ltd,

### atribuire care sint ilegale.

### **Instructiuni CASE1**

**WARD START WEIGHT** 

Nu este admisa o **lista** "case" complet nula, adica CASE OF ENDa va genera o eroare (\*ERROR\*13).

Clauza ELSE, care este o alternativa la END, este executata daca selectorul ('expression' "overleaf") nu se gaseste in una din<br>listele "case" ('constant'"overleaf") listele "case" ('constant'"overleaf").

### **Instructiunile FOR:**

Variabila de control dintr-o instructiune FOR nu poate fi a decit o variabila nestructurata, nu un parametru. Acesta este un compromis intre definitia Jensen/Wirth si cea din proiectul ISO.

#### **Instructiunil• GOTOa**

Saltul GOTO este posibil numai la o eticheta prezenta in acelasi bloc 1n care se afla si instructiunea GOTO si la acelasi nivel.

Etichetele trebuie declarate (folosind cuvintul rezervat LABEL) in acelasi bloc in care sint utilizate. O eticheta consta din una pina la patru cifre. Cind o eticheta este folosita pentru a marca o instructiune, **ea** trebuie sa apara la începutul instructiunii **si sa fie urmata de** ': ·•

De notat ca GOTO nu trebuie utilizata pentru a transfera executia in afara unei bucle FOR..DO , a unei proceduri sau **a unei** functiuni.

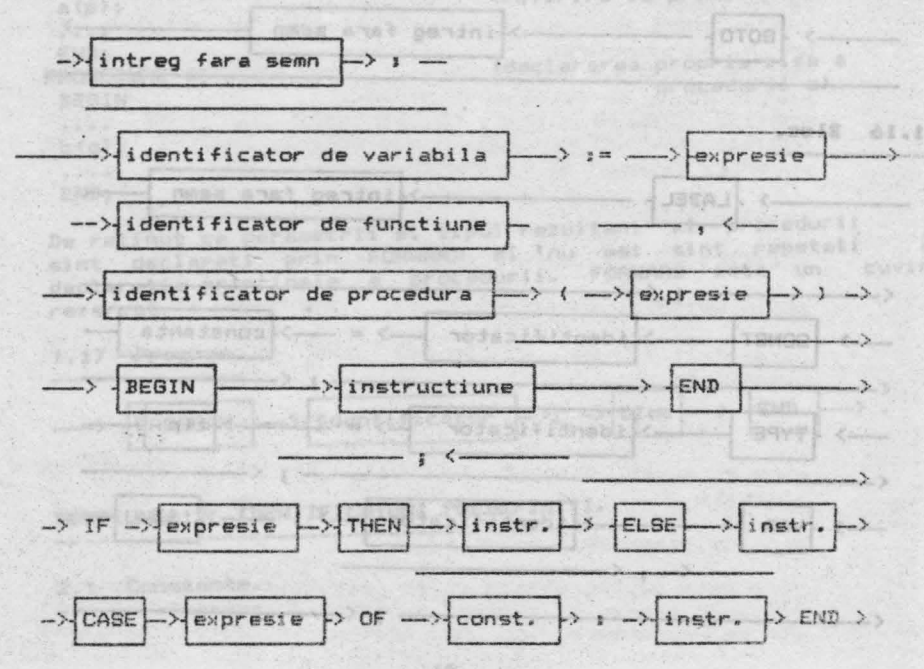

MOZAS Church

Manual PASCAL

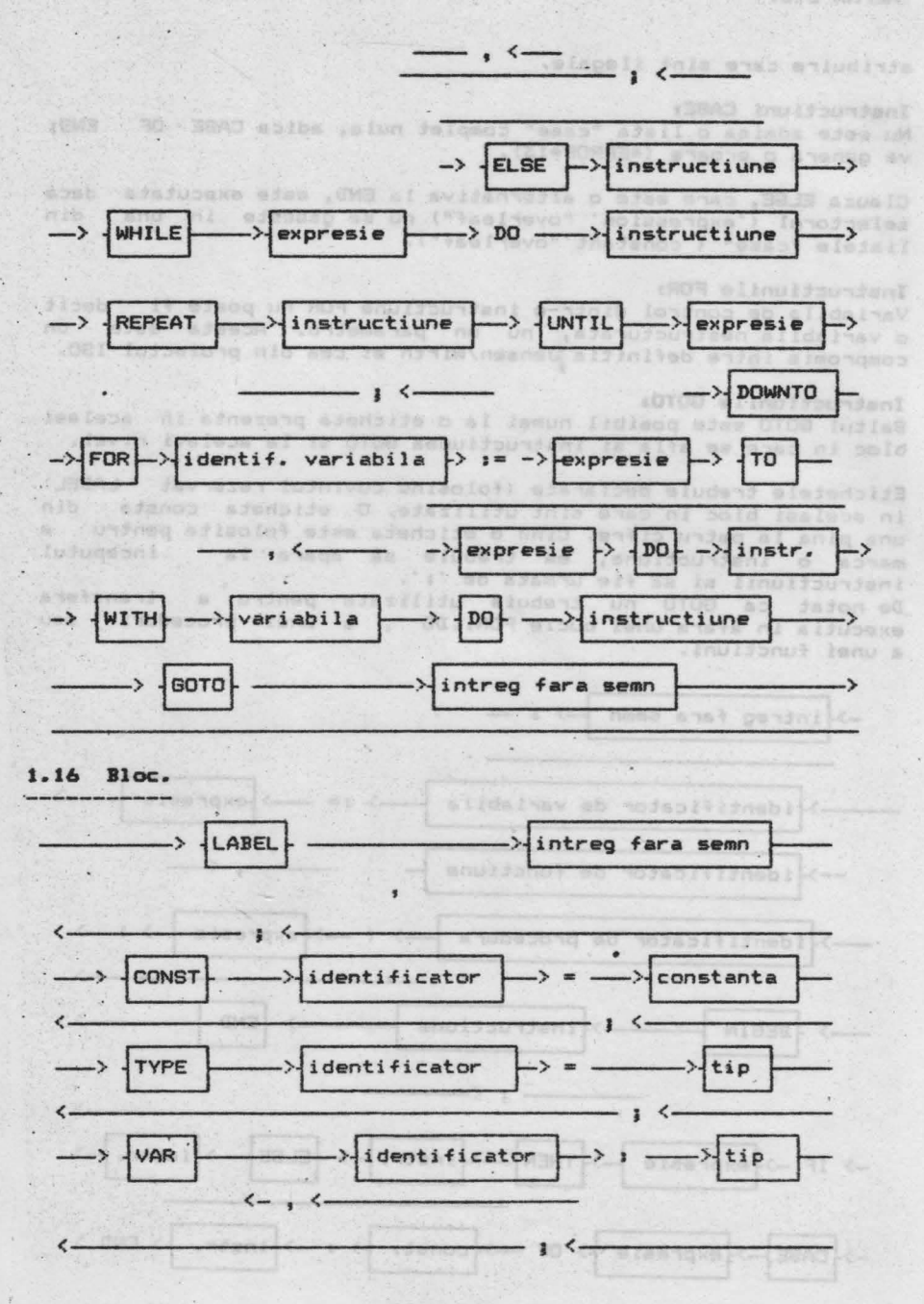

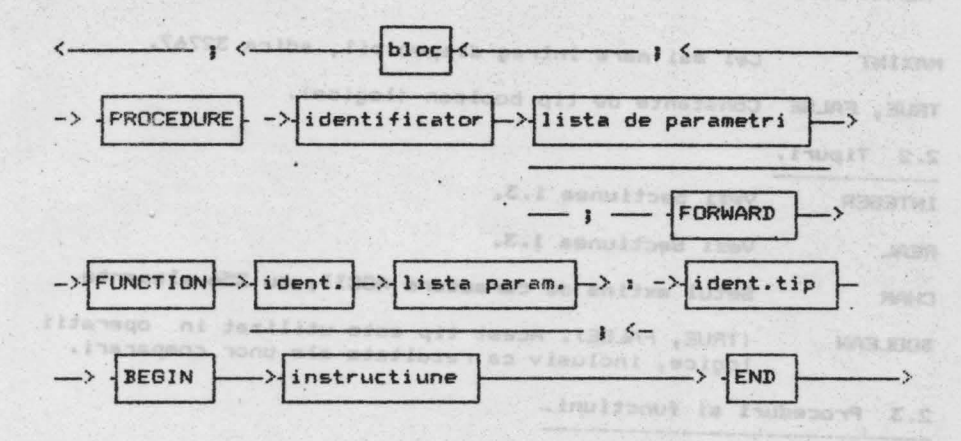

```
Referirile inainte,
```
Ca si in Pascal User Manual and Report (Sectiunea .11.C.1), procedurile si functiunile pot fi mentionate inainte de a fi declarate, folosind cuvintul rezervat FORWARD, de exemplu:

PROCEDURE a(y;t) ; FORWARD ; (procédura a este declarata) PROCEDURE b(x1t>1 (inaintea **acestei** instructiuni) BEGIN: .... **a(p);**<br>*in is ident*: *lower* **i** <referire la procedura a) **ENDJ**  PROCEDURE a; et al. et al. et al. et al. et al. et al. et al. et al. et al. et al. et al. et al. et al. et al. **BEGIN** *but at fine* to all subsequently **procedurii** procedurii a) vistumining iusso ni b(q); (bhicsi , Denne bom nt , atomca (9 MHz) (el)ec) whereverly is mining af hanne .... END1

De retinut ca parametrii si tipul rezultant al procedurii a sint declarati prin FORWARD si nu mai sint repetati declaratia principala a procedurii. FORWARD este un cuvint **rezervat.** 

Percentril, Pl., PREssession pot

wifeda . ca . wa . , where . ou . where

te e sa chm

Janimaio eo sala

1.17 Program.

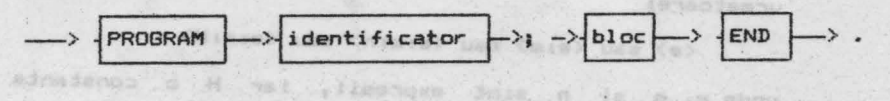

SECTIUNEA 2 IDENTIFICATORI PREDEFINITI.

2.1 Constante. Accorded as a potable aid ab adapta (1 in fata, information

MOZAN JAUGAN

ALPHA Ltd. Manual PASCAL

M.E.O.O.M.E.

MAXINT Cel mai mare intreg disponibil, adica 32767.

TRUE, FALSE Constante *de* tip boolean (logice).

2.2 Tipuri.

INTEGER Vezi Sectiunea 1.3.

REAL Vezi Sectiunea 1.3.

**CHAR** Setul extins de caractere ASCII, cu 256 elemente.

BOOLEAN (TRUE, FALSE). Acest tip este utilizat in operatii logice, inclusiv ca rezultate ale unor comparari.

2.3 Proceduri si functiuni.

### 2.3.1 Proceduri de intrare si iesire.

### 2. 3. 1. 1 WRITE

 $\frac{1}{2}$ 

Hitvua'

ente date<br>Procedura WRITE este folosita pentru a trimite date catre ecran sau catre printer. Cind expresia care urmeaza sa fie scrisa este 5impla, *de*  tip caracter, atunci WRITE(e) transmite catre ecran sau printer, dupa caz, valoarea pe 8 biti a expresiei e.

**De** retinut: CHR(8) (CTRL H) muta cursorul inapoi cu un pas pe ecran, cu stergere. CHR(12) (CTRL L) sterge ecranul, sau executa salt la pagina noua, in cazul printerului. CHR(13) <CTRL **N>** executa CR si salt la linie noua. CHR(16) (CTRL P) comuta, in mod normal, iesirea de la ecran la printer si viceversa.  $16.14 - 12.7$ Lintreg fara moon - 10M3

In general:

WRITE(Pl,P2, ••••••• Pn>• **este** echivalenta cu

BEGIN WRITE(P1); WRITE(P2); .......; WRITE(Pn) END;

Parametrii P1, P2, ..... Pn pot avea una din formele urmatoare:

*<e>* sau Cesm> sau <e:m:n> sau <e1m1H>

unde e, m si n sint expresii, iar H o constanta literala. IIIEraia.<br>Sint de examinat 5 cazuri:

1) *e* este de tip intreg si se foloseste *<e>* sau <e:m>. Valoarea expresiei intregi e este convertita intr-t > sir de caractere, cu un spatiu in fata. Lungimea

**JAPE** 

alson wie . (en

siem m sond

hml2%

WI-Eshean Mr

importive at

店内店内 あったしとした

sirului poate fi marita (cu mai multe spatii in fata) prin folosirea lui m, care specifica numarul **total de**  <sup>c</sup> aractere transmise la **iesire.** 

2) e este de tip intreg si **se** foloseste forma <e1m:H>.

In acest caz, *e este* transmis in hexazecimal. Daca m=l sau m=2, atunci este transmisa valoarea (e MOD 16^m) cu o largime de m caractere; Daca m=3 sau m=4, atunci este transmisa valoarea completa a lui e, in hexazecimal, cu o largime de 4 caractere. Daca **m>4,** vor fi inserate spatii in fata valorii e complete, in hexazecimal, pina la completarea largimii de m caractere. Daca. este cazul, vor fi inserate zerouri la stinga. Exemple:

mai sirul de caract

Lage onlo-ab aminim

Noturala esetpout us

, anne ab Jostollus

## WRITE (1025:miH) asset afisoter it also

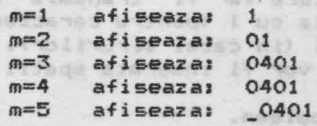

3) *e* este de tip real. Pot fi utilizate formele <e>, **<e:m>, s~u** <e:m:n>. album.

Valoarea lui e este convertita intr-un sir de caractere care reprezinta un numar real. Formatul reprezentarii este determinat de n. Daca n nu este prezent, atunci numarul este transmis in notatie stiintifica, cu<br>mantisa- si- exponent. Daca-numarul este negativ, este mantisa si exponent. Daca numarul este negativ, transmis un semn minus inaintea mantisei; in caz contrar este transmis un spatiu. Numarul este transmis totdeauna cu cel putin una si cel mult 5 zecimale, iar exponentul este transmis totdeauna cu semn (plus sau minus). Aceasta inseamna ca largimea minima a<br>reprezentarii stiintifice este de 8 caractere; daca largimea m a cimpului este mai mica decit 8, atunci va fi transmisa totdeauna largimea completa, de 12 caractere. Daca m>=8, vor fi transmise una sau mai multe zecimale (pina la 5 zecimale, cind m=12l. Pentru m) 12, in fata numarului vor fi inserate spatii. suon se Exemple: par use informite abtubrais animadab

## WRITE(-1.23E 10:m)

 $m=7$  va da:  $-1.23000E+10$ <br> $m=8$  va da:  $-1.2E+10$  $va$  da:  $-1.2E+10$ m=9 va da: -l.23E+10 m=lO va da: -1.230E+10 m=11 va da: -1.2300E+10 m=12 va da: -1.23000E+10 **m=12 va da: -1.23000E+10**<br> **m=13 va da: <sub>-</sub>-1.23000E+10** 

Daca se foloseste forma <e:m:n>, atunci numarul e va fi

**acris in reprezentare cu punct fix, cu n zecimale. Cind largimea ma** cimpului **este** suficient de mare, vor fi **tranamise** in fata spatii. Daca n=O, **e** va fi transmis ca intreg. Daca e este prea mare pentru a fi scris in largimea specificata de cimp, atunci el va fi transmis in format stiintific, CLI un cimp de largime m (vezi mai sus). Exemple: **by a comment of the a given one of** 

WRITE(1E2:6:2) va da: 100.00  $W$ RITE(1E21832) va da, 100.00 WRITE(23,455:6:1) va da: <sup>--</sup>-23.5<br>WRITE(23,455:4:2) va da: <sub>--</sub>2.34550E+01 WRITE(23.455:4:0) va da: \_23

**4)** e este de tip caracter• sau tip sir *de* caractere.

Poate fi folosita forma <e>, sau <e:m> si caracterul, sau sirul de caractere va fi transmis cu o largime minima de cimp egala cu 1 (pentru caractere), sau egala cu lungimea sirului (in cazul sirurilor). Daca m este suficient de mare, vor fi inserate spatii la stinga. sin and de

~> • **este de** tip boolean.

Poate fi utilizata fie forma <e>, fie <e:m> si va fi tr ansmis : TRUE" sau "FALSE ' , in functie *de*  valoarea booleana a lui e, folosind o largime minima de cimp, **egala** cu 4, respectiv 5.

### 2.3.1.2 WRITELN Wild but al almaciant star butanism

taskionia

WRITELN da la iesire salt la linie noua si CR, fiind. echivalenta cu WRITE(CHR(13)). Remarcati ca **este** inclus salt la linie noua. Sund Serin

WRITELN(P1,P2, ••••••• Pnl; **este** echivalenta cui

BEGIN WRITE(P1, P2, ....... Pn); WRITELN END;

rigouts ... ing very 'stime' un'n soad .n eb Jankanadub sine

### 2. 3. 1. 3 **PAGE**

Procedura PAGE este echivalenta cu WRITE(CHR(12)); si determina stergerea ecranului sau salt la pagina noua in cazul iesirii pe printer.

> DieBoookkite sab sw Tem Player it ist av

bnio ,elearses C af anid? simatoes aftom

ceractere. Daca mars, vor:

### 2. 3. 1. **<sup>4</sup>REA])**

P.rocedura READ este folosita pentru a introduce date de la claviatura. Aceasta se realizeaza cu ajutorul unei zone tampon, deschisa pe timpul executarii programului, zona care este initial goala, cu exceptia unui caracter sfirsit-de-linie. Putem considera ca accesul la aceasta zona are loc printr-o fereastra de text care ne permite

or Just Tweet

offdia

soch Sad

**sa vedem** in zona un singur caracter odata. Daca aceasta fereastra de text este pozitionata in dreptul unui caracter sfirsit-de-linie, atunci, pina ce operatia de citire nu se incheie, va fi citita in zona tampon o noua linie de text de la claviatura. Cind se citeste aceasta linie, vor fi recunoscute diferitele coduri de control mentionate in Sectiunea O.O.

READ(V1, V2, ....... Vn); este echivalenta cu:

BEGIN READ(V1);READ(V2);......;READ(Vn) END;

unde V1, V2, etc. pot fi de tipul caracter, sir, intreg sau real.

Instructiunea READ(V); are efecte diferite, in functie *de* tipul lui V. Trebuie consi der ate 4 cazuri :

**Call Install Ford** 

nibe away.<br>1) V este de tip caracter. Temun nu bolivarians

In acest caz, READ(V) citeste un caracter din zona tampon de intrare si il atribuie lui V. Daca fereastra din tampon este pozitionata pe un caracter sfirsit-deun campon esce porticonada per un caracter sirist de<br>Iinie (un caracter CHR(13)), atunci functia EOLN va<br>primi valoarea TRUE si va fi citita o noua linie de la claviatura. Cind o operatie de ci tire este ulterior executata, fereastra de text va fi pozitionata la începutul unei linii noi.

> Nota importanta: EOLN are. valoarea TRUE la pornirea programului. Aceasta inseamna ca daca primul READ este de tipul caracter, atunci va fi returnata o valoare CHR(13), urmata de citirea unei linii noi de la claviatura si urmatoarea citire de tip caracter va returna primul caracter din noua linie, presupunind ca acesta nu este un spatiu. Vezi si procedura READLN mai jos. Smalavidos ades Hoveres, Co. Boulogas

**2) V este de** tip sir de caractere .

Andrews Un sir de caractere poate fi citit cu READ si in acest caz vor fi citite o serie de caractere, pina cind se atinge numarul de caractere definit de sir, sau pina eind EOLN=TRUE. Daca sirul nu este completat prin<br>citire (adica daca sfirsit-de-linie este atins inainte ca intregul sir sa *fie* atribuit), atunci pina la sfirsitul sirului se completeaza cu caractere nule (CHR(O)); in acest fel, programatorul are posibilitatea **sa evalueze lungimea sirului care a fost citit.** 

Nota de la 1) se aplica si aici.

3) V este de tip intreg.

In acest caz sint citite o serie de caractere care

 $\mathscr{A}$  ,  $\mathscr{C}$ 

r.-prezinta un intreg, asa cum acesta **este** definit in Sectiunea 1.3. Toate spatiile din stinga &i markerele sfirsit-de-linie sint ignorate (aceasta inseamna ca **intregii pot fi cititi imediat, conform notei**<br> **intregii pot fi cititi imediat, conform notei** anterioare de la 1)).

**Daca** numarul citit are o **valoare** absoluta mai mare **decit** MAXINT (32767>, va fi emis mesajul de eroare 'Number too large', iar executia va fi incheiata.

**Daca,** dupa ce **spatiile** si caracterele sfirsit-de-linie au fost ignorate, primul caracter citit nu este o cifra sau un semn ('+' au '-'), va fi emis mesajul 'Number<br>expected', iar programul va fi oprit. expected', iar programul va fi oprit.

4> V **est• de** tip **real.** 

In acest caz vor fi citite o serie de caractere reprezentind un numar **real,** in acord cu sintaxa din Sectiunea 1.3.

Toate spatiile din fata si markerele sirsit-de-linie sint ignorate si, ca mai inainte, la intregi, primul eracter care urmeaza trebuie sa fie o cifra sau un<br>semn. Daca numarul citit este prea mare sau prea mic (vezi Sectiunea 1.3>, va apare eroarea 'Overflow'; daca 'E' este prezent fara **sa** urmeze un semn sau o cifra, va fi generata eroarea 'Exponent expected'; iar daca este prezent un punct zecimal si dupa el nu urmeaza o cifra, va apare eroarea 'Number expected'.

Numerele reale, ca si numerele intregi, pot fi citite **imediat; vezi 1) si 2) mai sus.**<br>Annual production of the contract of the surface of the surface of the surface of the surface of the surface of the surface of the surface of the surface of the surface of the surface of t

2.3.1.5 **READLN.**<br>READLN(V1,V2, .......Vn); este echivalenta cu: BEGIN READ(V1, V2, ....... Vn); READLN END;

READLN **citeste** intr-o zona noua tampon de la. claviatura Cind introduceti date in zona tampon, puteti folosi diferitele functii de control mentionate in Sectiunea O.O. Astfel, EOLN devine FALSE dupa **ce** se executa READLN daca urmatoarea linie nu este blanc.

READLN **poate** fi utilizata pentru a sari peste linia blanc prezenta la inceputul executarii codului obiect, **adica are** efectul citirii intr-o zona noua tampon. **~cest** lucru este util cind vreti sa c:ititi la inceputul unui program o componenta. *de* tip caracter, dar nu este necesar daca cititi un numar intreg sau real (intrucit caracterele sfirsit-de-linie sint ignorate), sau daca cititi caractere din liniile ulterioare.

ALPHA Ltd. Manual PASCAL Manual PASCAL

e ga gana

tra rati

(平和) 知己

## 2.3.2 Functiuni de intrare. <sup>and straight and state and</sup>

### 2.3.2.1 **EOLN**

Functiunea EOLN este o functiune booleana care inapoiaza valoarea TRUE cind caracterul urmator care se citeste este un caracter sfirsit-de-linie (CHR<13)). Altfel, functiunea **inapoiaza** valoarea\_FALSE.

tonita . . panthi " all ab etas X ASAC

fa partes tracticule a put 27 addisian

### 2.3.2.2 **INCH AND A REPORT OF BUILDING A SHOP**

Functiunea INCH executa baleierea claviaturii calculatorului si daca a fost apasata o tasta inapoiaza caracterul reprezentat *de* aceasta tasta. Daca nu a fost apasata nici o tasta, este returnat caracterul CHR(O). Functiunea inapoiaza asadar un rezultat de tip **car;acter.** 

### 2.3.3 Functiuni **de tr•nsf.r.**

#### 2.3.3.1 **TRUNC(X)**

Parametrul X trebuie sa fie de tip real sau intreg iar valoarea returnata de TRUNC este cel mai mare intreg mai mic sau egal cu X, daca X este pozitiv, sau cel mai mic intreg mai mare sau egal cu X, daca X este negativ. Exemple: May Marcha (101223) also biological

W assigned

TRUNC(-1.5) inapoiaza -1 TRUNC(1.9) inapoiaza

### 2.3.3.2 **ROUNDCX>**

Dat annetri

18. R-188A

X trebuie sa fie de tip real sau intreg, iar functiunea va returna 'cel mai apropiat' intreg fata de X (in conformitate cu regulile standard de rotunjire). Exemple:

ROUND(-6.5) inapoiaza -6 ROUND(-6.51> inapoiaza -7 ROUND(11.7) inapoiaza 12 ROUND(23.5) inapoiaza 21

## 2.3.3,3 **ENTIER(X)**

X trebuie sa fie de tip real sau intreg; ENTIER inapoiaza cel mai mare intreg mai mic sau egal cu x. exemple: Will a standar animber graduqual

ENTIER(-6.5) inapoiaza -7 ENTIER(ll.7) inapciaza 11

Ming i.c.c.c

Observatie: ENTIER nu este o functiune Pascal Standard, insa este echivalenta cu INT din BASIC. Este utila cind **se** scriu rutine rapide, pentru multe aplicatii in matematica.

### 2.3.3.4 **ORD(X)**

X poate fi de orice tip scalar, cu exceptia tipului real. Valoarea returnata este un întreg, reprezentind numarul ordinal al valorii lui X in cadrul setului care defineste tipul lui X.

Daca X este de tip intreg, atunci ORD(X)=X<sub>j</sub> in mod normal, aceasta utilizare trebuie evitata.

Assional **Exemple:** 1999 tool & spab te inturpretuping

**ORD<'a')** inapoiaza 97 ORD('@') inapoiaza 64

### 2.3.3.:5 **DiR(X>**

<sup>X</sup>trebuie sa fie de tip întreg. CHR va returna un caracterul ASCII corespunzator valorii X. Exemple,

**Commission** 

(X) OWNER E.E.E.E.

19 Francista

INFREETING C.K.R.C.

CHR(49) inapoiaza '1' CHR(91) inapoiaza '['

# 2.3.4 Functiuni aritmetice.

In toate functiunile din cadrul acestei subsectiuni, parametrul 'X' trebuie sa fie de tip real sau întreg.

es) gevini jas leav gid ab mit se student X tungmannt period erse das dat sice Sebel so acardoni a funcament

### 2. 3. **4.** 1 **ABS (X)**

Inapoiaza valoarea absoluta a ll1i **X (de** *ex.* ABS<-4.5) da 4.5>. Rezultatul este de acelasi tip ca X.

### 2.3.4.2 **SQR(X) .**

Inapoiaza valoarea X\*X, adica patratul lui X. Rezultatul este de acelasi tip ca X.

### 2.3.4.3 **SQRT(X) Least qui dis eil as student x**

lnapoiaza radacina patrata a lui X, valoarea returnata fiind totdeauna *de* tip real. Daca argumentul X este negativ, se genereaza 'Maths Call Error'.

L. C. C. (EVISING S.S.E.S.

**WEBSTER** 

S. S. S. WILEMED V.C.

**CERTIFICATION** 

ミレチリ 高中 10

.Diffmon

s anativi isalson th

912deTwi

IMM fraut

# 2.3.4.4 FMACCX) with a solar country which is

### lnapoiaza partea fractionala a lui X1 afidainsk us nis issues **FRAC(X)=X-ENTIER(X)**

Ca si functiunea ENTIER, aceasta functiune este utila pentru scrierea multor rutine matematice rapide.<br>Exemple:

FRAC(l.5) inapoiaza 0.5 FRAC(-12.56> inapoiaza 0.44 Juspict fullings amount a unimou

### 2.3.4.5 **SIN<X>**

Inapoiaza sinusul lui X, X fiind in radiani. Rezultatul este totdeauna de tip real.

### 2.3.4.6 **COS<X>**

Inapoiaza cosinusul lui X, X fiind in Rezultatul este totdeauna de tip real. radiani.

## *2.* 3. **4.** *7* **TAN<X>**

Inapoiaza tangenta lui X, X fiind in radiani. Rezultatul este totdeauna de tip real.

### 2.3.4.8 **ARCTAN(X) And the second of states and**

Inapoiaza unghiul, in radiani, a carui tangenta este **egala** cu numarul X. Rezultatul este de tip real.

## 2. 3.4.9 **EXP(X) EXP(X)**

Inapoiaza valoarea e^X, unde e=2.71828. Rezultatul este totdeauna de tip **real.** 

e Dodeti 1943.DR .Aspect adaptas nin

### artist us after to+ 2.3.4.10 **LN(X)**

. (by) eated

. A hardward.

Inapoiaza logaritmul natural (adica in baza e) al lui X Rezultatul **este** totdeauna de tip real. Daca X<=O, va fi generata 'Math Call Error'.

2.3.5 Alte proceduri predefinite. **2.3.5.1 NEW(p)**<br> **2.3.5.1 NEW(p)**<br> **2.3.5.1 NEW(p)**<br> **12.3.5.1 NEW(p)**<br> **12.3.5.1 NEW(p)**<br> **12.3.5.1 NEW(p)** 

Manual innspol

Procedura NEW(p) aloca spatiu pentru o variabila dinamica. Variabila peste o variabila indicator si dupa ce NEW(p) a fost executata p contine adresa variabilei noi dinamice careia i s-a alocat spatiu. Variabila dinamica este de acelasi tip cu variabila indicator si **ele** pot fi de orice tip.

Pentru referire la variabila dinamica se foloseste pA. In Anexa 4 este dat un exemplu de utilizare a indicatorilor pentru mentionarea variabilelor dinamice.

> Pentru a realoca spatiul folosit pentru variabile dinamice sint folosite procedurile MARK si RELEASE **(vezi mai jos).** We lui fuaunta assicuant

#### 2.3.5.2 **l'IARKCvl)**

THE SILE

plan iba-

 $x$  and the  $\alpha$ It av Jeasy

Aceasta procedura salveaza starea zonei de variabile dinamice in variabila indicator v1. Starea zonei poate<br>fi restabilita la situatia dinaintea executarii fi restabilita la situatia dinaintea procedurii MARK folosind procedura RELEASE (vezi mai jos). **CEINAT** 5.8.2.0

Tipul variabilei indicate de vl nu are importanta, intrucit vl poate fi utilizat numai cu MARK si RELEASE, niciodata cu NEW.

Un exemplu de program in care sint folosite MARK si RELEASE este dat in Anexa **4 •** 

# . 2. 3. 5. 3 RELEASE **(vl)**

Aceasta procedura elibereaza spatiu in zona de stocare a variabilelor dinamice. Starea acestei zone este restabilita la starea pe care o avea înainte de a se executa MARK(v1), adica sint distruse toate variabilele dinamice create dupa executarea procedurii MARK (v1). Din aceasta cauza, RELEASE trebuie folosita cu multa precautie. INTEL OF F.E.S.

Mai multe amanunte vezi mai sus, precum si in Anexa 4.<br>
<sub>-</sub>

### **2.3..5.4 INLINE(C1.C2,C3 ••...••• <sup>&</sup>gt;**

Aceasta procedura permite ca in programul Pascal sa fie inserat cod masina Z80. Valorile (C1 MOD 256, C2 MOD<br>256, C3 MOD 256, .......) sint inserate in programul obiect la adresa curenta data de contorul din cadrul compilatorului. Cl, C2, C3 constante intregi, numarul lor putind fi Anexa 4 e5te dat un exemplu de utilizare a procedurii de locatii etc. sint oricare. In

**PRAMIS AND STANDARD** 

#### INLJNE.

#### 2.3.5.5 USER(Vl

USER(V) este o procedura cu un singur argument V, intreg. Procedura determina un **apel** <CALL> **la adreaa** <sup>V</sup> din memorie. Intrucit Pascal 4 Hisoft **memoreaza** intregii informat compl~ment **fata de** 2 (vezi **Anexa** 3), pentru referiri la adrese mai mari decit '7FFF .(32767) trebuie sa folosim valori negative pentru V. **De** exemplu ·cooo este -16384, asa incit USER<-16384>J va invoca un apel la adresa 'COOO. Este, totusi, mai convenabil sa folosim numere hexazecimale atunci cind ne referim la o **adresa a memoriei.** 

FOASSIE (UTROS) - SAV ITING

A Fantaci Ko Pinak P

Rutina apelata trebuie sa se incheie cu o . instructiune Z80 RET ('C9) si trebuie sa conserve registrul IX.

asama al de Wieler al Jarenni da Rina al Analesi Lugif<br>Al IIII ale al'Anales di Jarenni logo ales anal <sub>i</sub>mper

# 2.3.5.6 **HALT**

Aceasta procedura face ca executia programului **sa** *se*  opreasca, cu mesajul 'Halt at PC=XXXX', unde XXXX este adresa hexazecimala a locatiei din memorie de unde a fost : mis HALT. Jmpreuna cu un listing **de** compilare, HALT poate fi folosita pentru a determina, dupa o bifurcare in program pe.care din cai continua executia programului. Se foloseste, *de* obicei, pentru depanarea programelor. Be received an include the variable of the programelor.

ATUST in admess mo Jan Tem (allege)

### 2.3.5.7 **PDKE<X,V>**

POKE stocheaza expresia V in memoria calculatorului, incepind de la adresa X. **X este** de tip intreg, iar <sup>V</sup> poate fi de orice tip, cu exceptia tipului multime, Vezi discutia de mai sus, de la 2.3.S.S, cu privire la folosirea numerelor intregi pentru **a** reprezenta adrese in memorie. Exemple:

. (US LUD THE I FANASIA

POOPAR I.S.E.S

Pa :E( 6000, 'A ' ) înscrie **'41 la** locatia '6000. POKE(-16384,3.6E3) înscrie 00 *OB* SO 70 (in hexazecimal> la locatia • COOO.

### 2.3.5.8 **TOUT<NAHE <sup>1</sup> START <sup>1</sup> SIZE>**

TOUT este procedura folosita pentru a salva variabilele pe banda. Primul parametru este de tipul ARRAY[1..8] OF CHAR si este denumirea fisierului care urmeaza sa fie <sup>s</sup> alvat. Sint salvati SIZE octeti *de memorie,* incepind de la adresa START. Ambii parametri sint de tip intreg. De exemplu, pentru a salva variabila V pe caseta, sub

. WXXXXXXX V P X B

- 上京、1 通信中 20

MOBAS Inumer

### denumirea 'VAR ' se foloseste

### **TOUT('VAR ',ADDR(V),SIZE(V))**

Folosirea adreselor efective din memorie da ~tilizatorului mult mai multa flexibilitate decit numai abilitatea *de* a salva tablouri. De exemplu, daca un sistem are ecranul reprezentat in memorie, atunci intreg ecranul poate fi salvat direct. Vezi in Anexa 4 un exemplu de utilizare a procedurii TOUT.

# Z,3.5.9 TIN(NAME,START)

Aceasta procedura este folosita pentru a 1ncarca **de pe**  banda variabile etc. care au fost salvate cu TOUT. NAME • este de tipul ARRAYC1..81 OF CHAR, iar START este de tipul INTEGER. Se cauta pe banda fisierul cu denumirea NAME, care este apoi incarcat in memorie de la adresa START. Numarul de octeti care se incarca este citit in fisier (salvat pe caseta cu TOUT).

as the flightings a sewing

De exemplu, exemplul de Foloseste: pentru a incarca variabila salvata la Sectiunea 2.3.5.8 de mai sus, in se

TIN('VAR ',ADDR(V))

Din cauza ca fisierele sursa sint inregistrate de editor in acelasi format cu cel folosit *de* TIN si TOUT, cu TIN pot fi incarcate fisiere de text in ARRAY OF CHAR, pentru prelucrare ulterioara (vezi HP4T Alteration Guide).

Vezi in Anexa 4 un exemplu de folosire a procedurii TIN<br>Antica

2.3.5.10 OUT(P,C) Aceasta procedi:.r <sup>a</sup>*este* utilizata pentru **a avea** acces direct la portile de iesire ale lui Z80, fara sa mai fie nevoie sa folosim procedura INLINE. Valoarea parametrului intreg P este incarcata in registrul BC, iar perametrul C de tip caracter este incarcat in registrul A, dupa care se executa instructiunea Z80 OUT  $(C)$ , A. VIII A BTS, SHANTLETT S.A. F

De exemplu, OUT(1,'A') transmite caraterul 'A' la poarta 1 **a** microprocesorului ZSO.

TESTING UNION CONTROL OF

# **2.3.6 Alte** functiuni **predefinite .**

### . 2. 3. 6. 1 **RANDON**

Martin Could Book

ALPHA **Ltd.** Manual PASCAL

**COSEN** 

pseudo-aleator aceasta rutina este foarte rapida, ea da rezultate slabe cind este folosita in mod repetat in bucle care nu contin Aceasta procedura inapoiaza un numar cuprins intre O si 255 inclusiv. Desi operatii **de** intrare-iesire.

inaugu salbas, da- (E.E.I.E. manitoe insv) slooms

Daca utilizatorul are nevoie de rezultate mai bune decit cele pe care le ofera aceasta functie, va trebuie sa scrie o rutina (in Pascal, sau in cod masina), adaptata problemei **sale.**  Ce Propinsión

### 2.3.6.2 **SUCC(X)** *SUCC(X) Representation and CONSTRUCTED STATES*

X poate fi de orice tip scalar, cu exceptia tipului real, iar SUCC(X) inapoiaza succesorul lui X. De exemplu: **BARBO** E aggrat on to fact.

S NO WY ( (PANS, DOGE ) XEESISTING

 $SUCC('A')$  inapoiaza 'B' .  $SUCC('S')$  inapoiaza '6 '

### 2.3.6.3 **PRED<X>**

X poate avea orice tip scalar, cu exceptia celui real; rezultatul functiunii este predecesorul lui X. De e>:emplu:

sine of the transformation during the set

PRED('j') inapoiaza 'i'. PRED(TRUE) inapoiaza FALSE

fatiliers of nour score at a pasie to a more

IN REAL COULD SUBSIDE A STATE OF THE LOCAL COURS OF A BALLIONS

### 2.3.t,.4 **ODD<X>**

X trebuie sa fie de tipul intreg, iar ODD inapoiaza un rezultat de tip boolean, care este TRUE daca X este impar, sau FALSE daca X este par.

### 2.3.6.6 **ADDR(X)**

Aceasta functiune utilizeaza un identificator de variabila de orice tip si inapoiaza un rezultat de tip variablia de drite tippes inapolază din rezditat de tip<br>intreg, care este adresa din memorie *:* identificatorului de variabila V. Pentru informatii identificatoralui de variabile v. Fentru informatii<br>privind modul cum sint memorate variabilele in timpul executiei in cadrul implementarii Pascal 4 Hisoft, se poate vedea Anexa 3. Un exemplu de utilizare a functiunii ADDR **este dat** in **Anexa 4.**  ay May be a hashed

## 2.3.6.7 **PEEK(X,T)** *Reformation and the company of the company of the company of the company of the company of the company of the company of the company of the company of the company of the company of the company of the*

essus; reening;;<br>Primul parametru al acestei functiuni este de tip intreg si este folosit pentru a specifica o adresa din ALPHA Ltd.

aludent

TATMGLA : 3.8.2.5

memorie (vezi Sectiunea 2.3.5.5>. Al doilea argument **este** un tip siva fi tipul rezultant al functiunii.

PEEK se foloseste pentru a extrage date din memoria calculatorului si rezultatul poate fi de orice tip.

In toate operatiile PEEK si POKE (opusa lui PEEK). **datele** sint manipulate in reprezentarea interna proprie pentru Pascal 4 Hisoft, descrisa amanuntit in Anexa 3. De exemplu, daca memoria, incepind de la '5000 in sus, contine valorile 50 61 73 63 61 6C (in hexazecimal), atunci:

> WRITE(PEEK('5000,ARRAY[1..6] OF CHAR)) va da 'Pascal' WRITE(PEEK('5000.CHAR)) va da P WRITE(PEEK<'5000 <sup>1</sup> INTEGER)) **va da** 24912 WRITE<PEEK('5000,REAL>> **va da** 2.46227E+29

Vezi in Anexa 3 mai multe amanunte privind reprezentarea tipurilor in Pascal 4 Hisoft.

#### $2.3.6.7$  SIZE(V)  $\cdot$

Parametrul. acestei functiuni este o variabila. Rezultatul, de tip întreg, reprezinta numarul de octeti ocupati in memorie de **aceasta** variabila.

### 2.3.6.8 **INP(P)** *<b>ONEX INP* (P) *<b><i>B P <b> <i>P P P P P P P P P P P P P P P P P P P P P P P P P P P*

INP se foloseste pentru a avea acces direct la portile ZSO, **fara a mai** utiliza procedura INLINE. Valoarea parametrului întreg Peste incarcata in registrul BC, iar rezultatul de tip caracter al functiunii se obtine prin **executarea** instructiunii ZSO IN A,(C).

. ned erse X anab 32 517 Des . tecs!

SECTIUNEA 3 COMENTARII SI OPTIUNI ALE COMPILATORULUI.

3.1 Comentarii.ne: vu stansiilib enutionut sivasok

Un comentariu poate apare intre oricare doua cuvinte rezervate, numere, identificatori sau simboluri speciale (vezi Anexa 3). Comentariul incepe cu caracterul '{', sau cu perechea caractere '(\*'. Toate caracterele care urmeaza - cu exceptia lui '\$' - sint ignorate pina la intilnirea unui caracter '}', sau a perechii 'de caractere '\*)'. La aparitia caracterului '\$', compilatorul asteapta o serie *de* ~ptiuni (vezi mai jos), dupa care restul caracterelor sint din nou ignorate, pina apare ')', sau '\*)'.

3.2 Optiuni ale compilatorului. In international constant
nax Mel St gallage to !

<-------

in content to you so we say the way and then we

Sintaxa specificarii optiunilor de compilare este urmatoarea:

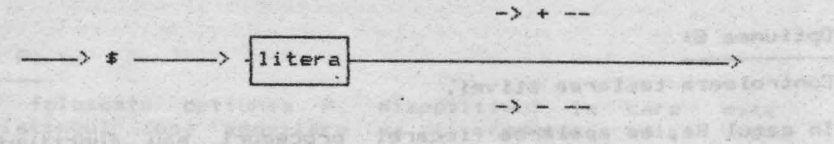

Sint disponibile urmatoarele optiuni:

# Optiunea Li antibius a presentation de la successiva de son pontibialisme

.<br>Controleaza listarea programului text si a adreselor codului<br>masina generat de compilator.

Cind se mentioneaza L+, se face listarea completa.

Pentru L- sint listate numai liniile in care este detectata o **eroare.** As a control pure home of the control put

Implicit I L+

**Optiunea O:** (2013) Which is the state of the state of the state of the state of the state of the state of the state of the state of the state of the state of the state of the state of the state of the state of the state **Controleaza daca se fac unele verificari de depasire.** Pentru inmultirea si impartirea numerelor intregi, ca si pentru **toate** operatiile aritmetice cu numere reale, aceste verificari se fac totdeauna.

In cazul O+ se fac verificari la adunarea si scaderea goumerelor intregi.

In cazul O-, aceste verificari nu se fac.

Implicit: O+ **Optiunea Ca** 

Controleaza testarea claviaturii in timpul executarii programului in cod masina. Daca se specifica C+, atunci executia se opreste cind se apasa CC, cu aparitia unui mesaj HALT - vezi.<br>Sectiunea 2.3.5.6. Sectiunea 2.3.5.6.

.<br>Aceasta verificare se face la inceputul tuturor buclelor,<br>procedurilor si functiunilor. Utilizatorul poate-folosi aceasta facilitate pentru a determina, in cursul unei depanari, care bucla etc. nu se termina corect. Aceasta optiune trebuit evident sa fie dezactivata daca vrem ca programul obiect sa ruleze rapid.

and commodule to a single sensolationy sont my un -I letted al

- +1 ijislignT

+Q ++tsiinmi . all mercuits of

fean spatin

in service, acesso versiding in its

In cazul C-, verificarea de mai sus nu se face.

Implicit: C+ premieraliano ab acientiso inacitiones preinto

### **Optiunea S1**

Controleaza testarea stivei .

In cazul S+, la apelarea fiecarei proceduri sau functiuni se face o verificare daca exista probabilitatea ca stiva sa fie depasita in blocul care urmeaza. Daca exista pericolul ca in timpul executiei stiva sa se suprapuna peste zona afectata variabilelor dinamice sau peste program, executia este oprita si se afiseaza mesajul 'Out of RAM at PC=XXXX'. Evident, nu este certitudine; daca o procedura foloseste mult stiva, atunci programul se poate intr-adevar 'prabusi'. Din contra, in cazul cind o functiune foloseste putin stiva, oprirea executiei se poate dovedi inutila.

478311

In cazul S-, nu se executa verificarea stivei. Secolidose se bela

Implicit: S+

#### **Optiunea As**

Controleaza verificarea incadrarii indicilor tablourilor limitele specificate la declararea tablourilor respective. in

Daca se specifica A+, iar indicele unui element de tablou prea mare sau prea mic, executia programului este oprita, fiind afisat mesajul 'Index too high', sau 'Index too low'. este

In cazul A-, aceasta verificare nu se executa. **All se ecuta** 

Impl.i cit: A+

## **Optiunea** I:

Folosind aritmetica numerelor întregi pe 16 biti in complement fata de 2, are loc o depasire cind se executa una din operatiile <, >, <=, >= dac-a ar-gumen tele. difera prin mai mult deci MAXINT (32767). Daca acest lucru se intimpla, rezultatul compararii este incorect. In mod normal, aceasta nu supara; daca, insa, utilizatorul doreste sa compare asemenea numere, I+ va asigura<br>corectitudinea rezultatelor. O situatie analoaga poate apare in corectitudinea rezultatelor. O situatie analoaga poate apare aritmetica cu numere reale, cind va fi generata o eroare de<br>depasire daca argumentele difera prin mai mult decit aproximativ 3.4E38. O asemenea situatie trebuie evitata.

In cazul I- nu se **face** verificarea rezultatelor compararilor de

**BAY Isunall** 

ALPHA Ltd. Manual PASCAL

A. I. Intraducers in Editor:

www.frestolie is boas shannong

officials adear at theter mov an bot

**mai sua.** 

Implicit: J.<br>Adopticit: Japane & Readers alinuismay adopt us fasional (usadiba)<br>Adoptic as assumed as deducing , which as favor al ,ulquide agotto

Obtiunea P: WG . . is . faicointe eb . Mosy . OBI sha weer ab alassia on

Daca se foloseste optiunea . P, dispozitivul la care este trimis listingul dupa compilare . va fi comutat, adica daca inainte era utilizat ecranul video, dupa P va fi utilizat printerul si viceversa. Observati ca aceasta optiune nu este urmata de '+', sau '-': b Wilufand Limingul a saigif angouban o si Implicit: Este utilizat ecranul video.

Norinos de Lufubos Iusei el jinulism leieus Iusningus ni enton

Optiunea F:

Litera F trebuie sa fie urmata de un spatiu si apoi denumirea unui fisier, formata din 8 caractere. Daca denumirea fisierului are mai putin decit 8 caractere, se completeaza cu spatii.<br>.

Prezenta acestei optiuni va determina includerea la sfirsitul liniei curente a textului sursa Pascal din fisierul specificat. Este utila in cazul cind programatorul doreste sa alcatuiasca pe banda o 'biblioteca' din multe proceduri si functiuni propri si apoi sa o includa in diferite programe. We also a season and

Programul trebuie sa fi fost salvat cu comanda 'P' din editor. Jn majoritatea sistemelor trebuie folosita optiunea L-, altfel viteza de compilare va fi mica.

Exemplu: (\$L-,F MATRIX include de pe banda textul fisierului **MATRIX};** 

Cind se editeaza programe foarte mari, s-ar putea sa nu fie l oe suficient in memoria calculatorului pentru ca programul sursa si codul obiect sa fie prezente simultan. Este posibil, totusi, sa fie compilate asemenea programe, salvindu-le pe banda si folosind optiunea 'F'; In acest caz, in RAM vor fi - in orice moment - numai 128 octeti din sursa, raminind mult mai mult loc pentru codul obiect. Sinonighe siabor untate lynu till . Pristants

Aceasta optiune nu poate fi inclusa intr-o bucla si nu este implementata in versiunea pentru ZX Spectrum.<br>Ali nella pentru ZX Spectrum.

Optiunile compilatorului pot fi utilizate in mod selectiv. Astfel, sectiunile de cod deja depanate pot fi compactate si facute sa ruleze mai rapid, prin dezactivarea verificarilor inutile si retinind aceste verificari numai pentru partile netestate inca ale codului. Business il nov auto al silenta nati

**SECTIUNEA 4 EDITORUL INTEGRAL. Integral. Integral** it for all manners

Were Label Fait

Mrtsha tennah

## **4.1 Introducere in Editor.**

Editorul furnizat cu toate versiunile Pascal **<sup>4</sup>** Hi soft este un editor simplu, la nivel de linie, proiectat sa lucreze pe toate sistemele de operare Z80, usor de exploatat si putind edita programe rapid si eficient.

Textul este pastrat in memorie intr-o forma compacta; numarul de spatii de la inceputul unei linii este memorat intr-un caracter la inceputul liniei si toate cuvintele rezervate din HP4T sint codificate de asemenea intr-un singur caracter. Aceasta conduce la o reducere tipica a lungimii textului de 25%.

NOTAI in cuprinsul acestei sectiuni, in locul codului de control CH ne vom referi la tasta DELETE.

Editorul este lansat automat in executie dupa ce HP4T este incarcat de pe caseta, afisind mai intii mesajul:

fant entensat av inuites radasse admisser?

Copyright Hisoft 1982 All rights reserved solution animates by initiation independent

si apoi promptul e~i torului · ">' .

Dupa acest prompt, puteti introduce o linie de comanda, cu formatul urmator:

**C** N1, N2, S1, S2 **1 Allegard C** N1, N2, S1, S2 urmata de RETURN. Aici:

- C este comanda care urmeaza a fi executata (vezi Sectiunea **4.** 2 mai jos). **A.2 mai jos).**<br> **Nl este un numar in intervalul 1 - 32767 inclusiv.** 
	-
- **N2** este un numar in intervalul 1 32767 inclusiv.

51 este un sir cu maximum 20 de caractere. **92** este un sir cu maximum 20 de caractere.

Virgula este utilizata pentru a separa diferitele argumente (dar acest separator poate fi schimbat, vezi comanda 'S'), iar spatiile sint ignorate, cu exceptia celor din sirurile de caractere. Nici unul dintre aceste argumente nu este obligatoriu · · desi unele comenzi (cum ar fi comanda 'D'elete) nu actioneaza pina- nu sint specificate N1 si N2. Editorul memoreaza numerele pina nu sint specificate ni si nz. coltorol memoreaza "numerele"<br>si sirurile introduse si, daca nu specificati unul " din argumentele liniei de comanda, va utiliza aceste valori introduse anterior, acolo unde este cazul. Initial N1 si N2 au valoarea 10, iar sirurile sint goale. Daca introduceti o linie ilegala de comanda, cum ar fi F-1,100,HELLO, ea va fi ignorata si se va afisa mesajul 'Pardon?'. Linia trebuie introdusa corect adica F1,100,HELLO. Acelasi mesaj de eroare apare si daca<br>lungimea lui S2 depaseste 20; daca lungimea lui S1 depaseste 20, caracterele in plus vor fi ignorate.

Comenzile pot fi introduse cu litere mari sau mici.

 $-51$ 

ALPHA Ltd.

. huidhed again how bused

Countries W. cabristory

La introducerea unei linii de comanda pot fi folosite **toate**  functiile de control descrise in Sectiunea O.O, **de exemplu** ex pentru a sterge toata linia. **A comparative and all of** 

.<br>Subsectiunea urmatoare detaliaza diferitele comenzi disponibile in editor. De retinut ca daca un argument **este** închis intre simbolurile '<>' acel argument trebuie sa fie prezent, altfel<br>comanda nu actioneaza.

4.2 Comenzile editorului. **All a substitut availav vilavis**er

# **4.2.1 Inserarea textului.**  $\mathbf{r} = \mathbf{r}$  is the second statistic properties of  $\mathbf{r} = \mathbf{r}$

Textul poate fi introdus intr-un fisier de text fie introducind un numar de linie, un spatiu si apoi textul necesar, fie utilizind comanda ·1·. Retineti ca daca introduceti un numar de linie urmat de RETURN (adica fara text), acea linie va fi stearsa din fisierul de text, daca ea exista. La introducerea unui text pot fi utilizate si functiile de control CX (sterge intreaga linie), CI (salt la urmatoarea pozitie TAB), CC (revenire in bucla de comanda) si ·CP (comuta pe printer). Tasta DELETE <BACKSPACE) va sterge ultimul caracter introdus si va muta cursorul cu un pas inapoi (dar nu dincolo de inceputul liniei). Textul este introdus intr-o 'zona tampon interna din HP4T si daca aceasta zona se umple veti fi prevenit, pentru a nu mai introduce text; va trebui, cu DELETE sau CX, sa eliberati memorie in zona tampon.

# **Co11umda1** I **n <sup>1</sup> ,a**

Cu ajutorul acestei comenzi se obtine intrarea in modul automat *de* inserare: vor fi afisate numerele de linie, incepind de la n, cu pasul m. Dupa numarul afisat de linie puteti introduce textul necesar, folosind daca doriti diferitele functii de contro: si terminind linia de text cu RETURN. Pentru a iesi din acest mod se foloseste functia de control CC **(vezi** Sectiunea O.O si Nota de implementare corespunzatoare). Isol m al null ab elimit when

Daca introduceti o linie cu numar de linie care deja exista in text, atunci linia existenta va fi stearsa si inlocuita cu noua linie, dupa *ce* ati apasat RETURN, Daca incrementarea automata a numarului de linie produce un numar mai mare decit 32767, se va iesi automat din modul Inserare,

Daca, atunci cind introduceti textul, ajungeti la limita ecranului fara sa fi introdus 128 de caractere (marimea zonei tampon), ecranul va defila in sus si puteti continua introducerea pe linia care urmeaza. Textul va capata automat o indentatie, astfel incit numerele de linie sa fie separate efectiv de text. en a lessang up aloil and what op belongial

4.2.2 Listarea textului. 

stam Id , tenal agasson.

Gelh Coron, Corona 31

4.2.2 Liming tented to

Textul **poate** fi inspectat folosind comanda 'L'; numarul de linii **afisat od.ita** la executarea acestei comenzi este fixat initial (vezi **Nota** dvs. de implementare), dar poate fi modificat cu comanda **'K'.** 

Subscriptions energy and terminal as a facility of tons

# Comanda: L n,m **existence of the second as function** ad . writes nt

---------------<br>Aceasta comanda listeaza textul curent pe dispozitivul de afisare, *de* la linia cu numarul n pina la linia cu numarul m inclusiv. Valoarea implicita a lui n este totdeauna t, iar a lui m este 32767, adica valorile implicite nu sint **luate** din argumentele introduse anterior. Pentru a lista întregul fisier de text, se utilizeaza simplu 'L', fara alte argumente. Liniile de ecran sint formate cu o margine in stinga, astfel incit numerele *de* linie sa fie afisate clar. Dupa listarea unui anumit numar de linii - numar care poate fi controlat cu comanda 'K' listarea se va opri (daca n-a fost atins numarul *de* liniem); cu functia *de* control CC se revine in bucla principala a editorului . iar cu oricare alta tasta se continua listarea.

# Comanda: K n **in the fact of the second of the second of the second of the second of the second of the second of the second of the second of the second of the second of the second of the second of the second of the second**

'K' stabileste numarul liniilor de ecran care urmeaza sa fie listate inainte ca listarea sa fie intrerupta, asa cum este descris la comanda 'L'. Este calculata si stocata valoarea (n MOD 256). De exemplu, folositi K 5 daca vreti ca la **'L'istarea** ulterioara sa fie afisate deodata cinci linii *de*  **ecran.** 

## **4.2.3 Editarea textului.**

Dupa ce a fost creat un anumit text, in mod inevitabil va fi nevoie de facut corecturi la unele linii. Sint prevazute diferite comenzi care permit ca liniile de text sa fie corectate sterse, mutate sau renumerotate.

# ----------

Toate liniile de lan la m inclusiv sint sterse din fisierul de text. Daca m<n, sau daca sint specificate mai putin de doua argumente nu se intreprinde ·nici *o* actiune; aceasta pentru a **ajuta la** prevenirea erorilor datorate neatentiei, Daca m=n este stearsa o singura linie, dar acest lucru se realizeaza mai simpiu scriind numarul liniei urmat *de* RETURN.

#### Comanda: M n,m Weened s

.<br>Aceasta comanda face ca textul de la lini<mark>a n sa fie introdus <sup>1</sup> la</mark> liniam, fiind sters orice text care exista inainte aici. Retineti ca linia n ramine neafectata. Asa dar, aceasta comanda va permite sa 'M'utati o linie de .text în alta pozitie in cadrul fisierului de text. Daca linia cu numarul n nu exista, nu se va intreprinde nimic.

Comanda: N <n.m>

<u>- Componentation</u><br>Utilizarea comenzii 'N' are ca efect renumerotarea fisierului de text, prima linie primind numarul n, iar pasul de la un numar de 1 inie la urmator ,1 fiind m. Ambele numere, n si m, trebuie· **sa**  fie prezente in comanda; daca renumerotarea duce la . numere de linii mai mari decit 32767, atunci va fi pastrata numerotarea initiala. .. Wildsway: Ism & gias painll 103897 Assaysid -

# Comandaa F n,m,f,s (Andrus Wifisod Aqub Sissemu anss Asshaq asita

In textul cuprins intre liniile n<m este cautat sirul f, Daca un asemenea sir de caractere este identificat, atunci este afisata linia care il contine si apoi se intra in modul Editare . (vezi mai jos>. Puteti, in continuare, folosi comenzile din cadrul modului Editare pentru a cauta si alte aparitii ale sirului f in domeniul definit, sau pentru **a** înlocui aparitia curenta a sirului f cu sirul s, dupa care se cauta aparitia urmatoare a •irului f (vezi mai jos pentru mai multe amanunte).

Retineti ca valorile numerelor de linii si cele doua siruri puteau sa fi fost specificate anterior prin oricare alta comanda si in acest caz este necesar sa introduceti doar 'F' pentru a initia cautarea; vezi exemplul din Sectiunea 4.3 pentru<br>clarificare. clarificare. All o while third att the infunists anti-most

. (201) to fee, afop this ange a faitheit an angle

# **Comanda**: E n

Editeaza linia LJ numarul n. Daca o asemenea **linie** nu **exista,** nu se va initia nici o actiune, Daca exista, ea este copiata intr-o zona tampon si afisata pe ecran (impreuna cu numarul de linie). Numarul **de** linie este apoi afisat din nou, imediat dedesubt si se trece in modul Editor. Toate actiunile ulterioare de editare au loc in zona tampon si nu in textul propriu-zis, astfel incit linia originala poate fi recuperata in orice moment.

In modul Editor, un cursor imaginar se deplaseaza de-a lungul liniei (incepind de la primul caracter); sint disponibile diferite subcomenzi care va permit sa interveniti liniei. Aceste subcomenzi sint urmatoarele: in textul

**(spatiu)** - deplaseaza cursorul cu o pozitie spre dreapta, marcind caracterul urmator din linie. Nu puteti trece cu cursorul dincolo **de** sfirsitul de linie.

DELETE (sau **BACKSPACE)** - deplaseaza cursorul cu o pozi ti <sup>e</sup> spre stinga, marcind caracterul anterior. Nu puteti trece cu cursorul dincolo **de** inceputul de linie,

CI (functie de control) - deplaseaza cursorul spre dreapta, pina la urmatoarea pozitie TAB, dar nu dincolo de sfirsitul **de linie.** 

entro<br>RETURN - termina editarea liniei curente, cu pastrarea tuturor modificarilor. We shall ab futbondua Thansius

**<sup>Q</sup>**- ·ter~ina **editarea liniei** curente fara sa retina nici una din modificarile facute, adica lasa linia asa cum era **inainte de a se initia corectarea ei.** A liberado servalido

**R** - reincarca linia in tamponul editorului, adica ignora **toate** modificarile facute si reface linia originala.

L - **listeaza** restul liniei care a mai ramas de corectat, adica partea care urmeaza dupa pozitia curenta a cursorului. Se ramine in modul Editor, cu cursorul repozitionat la **inceputul liniei.** Jusq ajas põu alitudi anda aniappo fudust ol

**K** - sterge caracterul care se afla la pozitia curenta a o cursorului. Ila tidinge edia la siwan e uning enaftul tutkome

**<sup>Z</sup>**~ **sterge** toate caracterele de la pozitia curenta **<sup>a</sup>** cursorului (iclusiv) si pina la sfirsitul liniei.

F - gaseste aparitia urmatoare a sirului :f' de câractere definit anterior printr-o linie de comanda (vezi comanda 'F' mai sus). Aceasta subcomanda va termina automat editarea liniei curente · (cu mentinerea modificarilor) daca aici nu este identificata o alta aparitie a sirului 'f'. Daca o aparitie a sirului 'f' este detectata intr-o linie urmatoare (intre limitele specificate anterior), atunci va fi introdus modul Editor pentru linia in care a fost gasit sirul  $'f'$ . **Retineti** ca, dupa o cautare încheiata cu succes, cursorul va Fi pozitionat la inceputul liniei.

S - inlocuieste aparitia curenta a sirului 'f' cu sirul 's' definit anterior, dupa care se executa subcomanda 'F', adica oetinit anterior, oupa care se executa subcomanoa r , acica<br>se cauta urmatoarea aparitie a sirului 'f'. Aceasta<br>subcomanda, impreuna cu subcomanda 'F' de mai inainte, este folosita pentru a parcurge fisierul de text si a inlocui, folosita pentru a parcurge fisierul de text si a inlocui,<br>eventual, aparitiile sirului de caractere 'f' cu sirul 's'<br>(vezi Sectiunea 4.3 pentru exemplificare).

\*\* Nota importanta \*\* In versiunea curenta a HP4T exista o eroare cunoscuta in functionarea subcomenzii 'S': aceasta subcomanda poate fi utilizata numai imediat dupa o comanda 'F', o subcomanda 'F', sau o subcomanda 'S'. In practica, **aceasta** insa nu pune probleme.

I - insereaza · caractere incepind de la pozitia curenta a cursorului. Se ramine in acest submod pina cind se apasa RETURN; atunci se revine in modul principal Editor, cu cursorul pozitionat dupa ultimul caracter inserat. Folosind DELETE (sau BACKSPACE) in cadrul acestui submod caracterul<br>de la stinga cursorului va fi sters, iar cu CI (functie) de control) se va deplasa cursorul in pozitia urmatoare, inserind spatii.

X - avanseaza cursorul la sfirsitul liniei si introduce automat submodul de inserare, descris mai înainte.

C submodul *de* modificare. Acesta permite ca peste c\_aracterul aflat la po:zitia curenta a cursorului sa se scrie alt caracter, dupa care cursorul avanseaza cu o pozitie. Se ramine in submodul de modificare pina cind se apasa RETURN si atunci se revine in modul Editare, cu cursorul pozitionat dupa ultimul caracter modificat. DELETE (sau BACKSPACE) in cadrul acestui submod muta cursorul cu o pozitie spre stinga iar CI nu are nici un efect.

# **4.2.4** Comenzi pentru lucrul cu **banda.**

Textul poate fi salvat pe caseta sau incarcat de pe caseta cu<br>ajutorul comenzilor *'P'* si *'*G'. **Comandai P n,m,s**  Comanda: P n,m,s<br>
Liniile din domeniul definit prin n<m sint salvate pe caseta in

format HP4T sub denumirea *de* fisier specificata prin sirul s. Retineti ca aceste argumente pot sa fie specificate si printr-o comanda anterioara. Inainte de a actiona aceasta comanda asigurati-va ca ati pornit casetofonul pe inregistrare. Pe timpul cit se salveaza textul va fi afisat mesajul 'Busy..'.

# **Comandai B<sub>11</sub>s**

Pe banda este cautat un fisier in format HP4T, cu 'denumirea s. Pe timpul cautarii este afisat mesajul 'Busy..'. Daca pe banda a. fost gasit un fisier HP4T valabil, dar cu alta denumire va fi afisat mesajul 'Found' urmat de denumirea fisierului gasit, iar cautarea va continua. Odata gasita denumirea corecta de fisier se va afisa mesajul 'Found' si fisierul va fi incarcat in memorie. Daca pe timpul incarcarii este detectata o erogre, va fi afisat mesajul 'Checksum error', iar incarcarea este oprita. Intr~un asemenea ca:z va trebui sa reinfasurati banda, sa apasati PLAY si sa introduceti din nou comanda 'G'.

Daca sirul s este gol, va fi incarcat primul fisier HP4T intilnit pe banda, indiferent de denumirea lui.

Puteti intrerupe cautarea si incarcarea de pe caseta apasind CS; apasati apoi CC pentru a reveni in bucla editor principala.

Retineti ca daca un fisier de text este deja prezent in memorie fisierul citit *de* pe banda va fi adaugat la acesta si fisieru! rezultat va fi renumerotat, incepind de la numarul de linie 1 si<br>cu pasul 1. cu pasul 1.

**4.2.5 Compilarea si lansarea in executie din editor.** 

# **Coaandaa C n**

**Res** 

指议

Aceasta comanda va executa compilarea textului care incepe la linia cu numarul n. Daca nu specificati un numar de linie, textul va fi compilat de la prima linie existenta. Pentru mai multe amanunte vezi Sectiunea 0.2. ..

and the planting of which are the comments and the

.fiste nu isin usa un 10 sai

Comanda: R a laved after of the permit parallel R a later of the conduction of the function of Codul obiect compilat anterior va fi executat, dar numai daca sursa nu **a** fost expandata intre timp - vezi Sectiunea 0.2 pentru mai multe detalii.e) 373.30 .38311000 39136 30 .001110 0000

## **C:O.anda1** T

Este comanda ·T'ranslatare. Ţextul sursa este compilat de la linia n (sau de la inceput, daca n este omis) si daca compilarea se termina cu succes apare promptul 'Ok?'; daca raspunsul dvs.<br>este 'Y', atunci codul obiect produs prin compilare este deplasat la sfirsitul modulelor de executie (distrugind compilatorul) si apoi modulele de executie si codul obiect vor empriatorial di depoi moduliti de calculit di codui dorecti voi<br>fi salvate pe banda, denumirea de fisier fiind cea specificata<br>pentru fisierul 'f' definit anterior. Ulterior puteti incarca acest fisier in memorie, folosind incarcatorul HP4T, dupa care automat va fi executat codul obiect. Intrucit codul obiect este deplasat la sfirsitul modulelor de executie, dupa comanda 'T' compilatorul nu va mai fi in memorie si va trebui reincarcat de pe banda. Totusi, aceasta nu ridica probleme, intrucit veti ·T·ranslata un program numai cind este complet functional.

Daca veti decide sa nu continuati cu salvarea pe banda,<br>introduceti oricare alt caracter, afara de 'Y', ca raspuns la promptul 'Ok? • ; controlul va reveni la editor, acesta functionind normal, intrucit codul obiect nu a fost deplasat.

**4.2.6 Alte comenzi.** Cutering admin Admiting av senadus comenzi. Interest administrative and alternative compared to a literature of the analysis of a literature of the alternative compared to a literature of the alternat

# Comanda: B aboad afa washaran ad .tudant av des asnemass nu-nini

Aceasta comanda readuce controlul la sistemul de operare. Amanunte asupra modului de reintroducere **a** compilatorului **se**  gasesc in HP4T Alteration Buide si in Nota dvs. de implementare.

Comanda: O n,m a si as as as as as an i is as as tedoss equivalent the for Va amintiti ca textul este stocat in memorie într-o forma codificata, in care spatiile de la stinga liniei sint concentrate intr-un singur caracter si toate cuvintele rezervate HP4T ·codificate la cite un singur caracter. Daca, cumva aveti in memorie un text, obtinut cine stie cum, poate cu un alt editor si care nu este codificat, atunci puteti utiliza comanda  $\sim$ '0' pentru a-l codifica. Textul este citit intr-o zona tampon in forma expandata si apoi dus inapoi in fisier sub forma codificata; executia va dura, evident, un oarecare timp. Trebuie<br>specificat un interval de linii. sau. daca nu. vor fi folosite specificat un interval de linii, sau, daca nu, vor · fi · folosite valorile introduse anterior.

Comanda: S<sub>ti</sub>d and the consideration of the company adesas Cu aceasta comanda se poate schimba delimitatorul folosit pentru

42

al Lipsente:

.'' ' a freezg Ly . SS

 $-011$  AHQ in

separarea argumentelor intr-o linie de comanda. La pornirea editorului virgula ', ' este luata ca delimitator; aceasta poate fi schimbat a , folosind **comanda** ·s·, cu primul **caracter** din sirul d specificat in comanda. **Retineti** ca **daca ati definit** un nou delimitator , **acesta** trebuie folosit **(chiar** in cadrul comenzii 'S') pina cind va fi **definit** un **altul.** 

De notat ca spatiul nu poate servi ca separator. **In a servi ca separator**.

4.3 Un exemplu de utilizare a editorului.

Sa presupunem ca ati introdL1s urmatorL1l program (folosind IlO, 10) 1 12. Lipseste un factor:

10 PROGRAM BUBBLESORT 20 CONST . . MBHT . stessell .c  $30$  Size = 2000; A TOET STREET ! LAI 40 VAR 50 Numbers : ARRAY [1..Size] OF INTEGER;<br>60 I, Temp : INTEGER;<br>70 BERIN I, Temp : INTEGER; 70 BEGIN<br>80 FOR SO FOR  $l_1=1$  TO Size DO Number [I]  $l =$  RANDOM; 90 REPEAT 100 FOR I:=1 TO Size DO<br>110 Noswaps := TRUE; 120 IF Number[1] > Number[1+1] THEN  $\frac{130}{130}$ 130 BEGIN 140 Temp 1m Number[IJ; 150 Number[I]  $i =$  Number[I+1];  $160$  Number[1+1] := Temp; 180 **Noswaps i= FALSE**<br>180 END END<br>190 UNTIL Noswapss and also was applicable added to the state of the state of the state of the state of the state of the state of the state of the state of the state of the state of the s 170 **Noswaps 1•** FALSE 180 END egyz nu ejem nu ejemillínes izmesé .gz alsei mamin junu luthanoqra siassol. .12 200 END.

Acest program contine un numar *de* erori, dupa cum urmeazc1:

Linia 10 Lipseste ..<sup>... alt</sup> ar sindent point innu classical az Linia 30 Nu este chiar o eroare, dar sa zicem ca vrem ca<br>marimea sa fie 100.

Linia 100 In loc de 'Size' trebuie sa fie 'Size-1'. Linia 110 Aceasta linie trebuie mutata la numarul 95. Linia 190 'Noswapss' trebuie inlocuit cu 'Noswaps'.

v<mark>ariabila 'Numbers', iar to</mark>ate<br>In sfirsit, variabila logica In plus, declarata a fost<br>referirile sint la 'Number'.<br>'Noswaps' nu a fost declarata. logica www.audris wa wis

当在

.Class visulani) salaba'nu adamagil.am afings viewfowel achier (whole viewfile

WEGIN'.

**ANEXA l** ERORI

A.1.1 Numere de **eroare 9enerate de** compilator.

```
ALPHA Ltd.<br>Alphanod Manual PASCAL Manual PASCAL
    l. Numar prea mare. 
   2. Lipseste '; '.
   3. Identificator nedeclarat. 
   4. Identificator absent. 
   5. Utilizati '=' si nu ':=' la declararea unei constante.
6. Lipseste '=".· 
6. Lipseste '='.<br>7. Acest identificator nu poate incepe o instructiune.<br>8. Lioseste ';='.
S. Lipseste ':='.
                                9. Lipseste ') ·• 
   10. Tip eronat. 
   11. Lipseste 
   12. Lipseste un factor.
   13. Lipseste o constanta. 
14. Acest identificator nu este o constanta. 
   15. Lipseste 'THEN'. 
   16. L1pseste 'DO". 
   17. Lipseste 'TO', sau ' DOWNTO'. 
18. Lipseste '(". 
19. Tip de expresie eronat.
  20. Lipseste 'OF". 
  21. Lipseste ','.
  22. Lipseste ';'.
  23. Lipseste 'PROGRAM". 
24. Lipseste o variabila, intrucit parametrul este un parametru 
  variabila.<br>25. Lipseste 'BEGIN'.<br>26. Lipseste variabiala intr-o apelare a procedurii READ.
    variabil a. 
25. Lipseste 'BEGIN'. 
27. Expresiile de acest tip nu pot fi comparate. 
  28. Tipul trebuie sa fie INTEGER, sau REAL. 
  29. Acest tip de variabila nu poate fi citit. 
   30. Acest identificator nu este un tip. 
   31. Lipseste exponentul unui numar real.
 32. Lipseste o expresie scalara (nu numerica).
  33. Sirurile yide nu sint admise (folositi CHR(O)). 
   34. Lipseste '['.<br>35. Lipseste ']'.
36. -Indicele unui tablou trebuie sa fie de tip scalar. 
  37. Lipseste '..'.
38. In declaratia ARRAY lipseste 'J', sau ','.
39. Limita inferioara mai mare decit limita superioara.
40. Multime prea mare (mai mult de 256 elemente admise). 
 41. Rezultatul functiunii trebuie sa fie identificator de tip.<br>42. Lipseste ',', sau 'J' in multime.
   42. Lipseste <sup>•</sup>, , sau 'J' in multime.<br>43. Lipseste <sup>•</sup>, , sau 'J' in multime.<br>44. Tipul parametrului trebuie sa fie un identificator de tip.
  45. Multimea nula nu poate fi primul factor intr-o instructiune<br>care nu atribuie valori.
    care nu atribuie valori. 
  46. Lipseste un scalar (inclusiv real).
                                                    TROPS I ATTA
  47. Lipseste un scalar (exclusiv real).
   48. Multimi incompatibile.
  49. '<' si '>' nu pot fi utilizate pentru a compara multimi.
  50. Lipseste 'FORWARD', 'LABEL', 'CONST', 'VAR', 'TYPE', sau
      'BEGIN'. 
   51. Lipseste o cifra hexazecimala.
```
1011 84915

C. Sciolless 1 . 12 THO

**CONTRACTO** 

i, q

- 52. Multimile nu pot apare intr-o functiune POKE.
- 53. Tablou prea mare (>64K).
- 53. Tabiou prea mare (2046).<br>54. In definitia unui RECORD lipseste 'END', sau ';'.
- 55. Lipseste identificatorul de cimp.
- 56. Lipseste variabila dupa 'WITH'.
- 57, Var iabi la din WITH trebuie **sa** fie de tip RECORD, ·
- 58. Identificatorul de cimp nu a fost asociat unei instructiuni WITH.
- 59. Dupa 'LABEL' trebuie sa urmeze un intreg fara semn.
- 60. Dupa 'GOTO' trebuie sa urmeze un intreg fara semn.
- 61. Aceasta eticheta **este la** un nivel **gresit.**
- 62. Eticheta **nedeclarata.**
- 63. Parametrul din SIZE trebuie sa fie o variabila.
- 64. Pentru indicatori sint admise numai testari de **egalitate.**  67. Pentru intregi, singurul parametru cu doua '1 • admis in
- WRITE **este** e,m:H.
- 68. Sirurile nu trebuie sa contina caractere sfirsit-de-linie.
- 69. Parametrul functiunilor NEW, MARK, sau RELEASE trebuie sa fie o variabila de tip indicator.
- 70. Parametrul functiunii ADDR trebuie .sa fie o variabila.

# A.1.2 **Nesaje de 1troare** in timpul **ex.cutiei.**

Cind o eroare este detectata in timpul executiei, ya fi afisat unul din urmatoarele mesaje, urmat de' 'at PC=XXXX', unde XXXX este locatia din memorie unde a aparut eroarea. De multe ori sursa erorii este evidenta; daca nu, consultati listingul de sursa erorii este evidenta; daca nu, consultati listingul de<br>compilare pentru a vedea in program unde a aparut eroarea, luind ca ref erinta **adresa XXXX.** Uneori **aceasta** metoda s-ar putea sa nu **dea rezultatul corect.** 

**Halt** 

planifom IISBA explosives ab fudeby RAND **Overflow**  Out of RAM / by zero Index too low Index too high a parameter parameter and interest **Maths Call** Error Number toc **large**  Number expected in 102.8 (020 property 103) (02) production Line too long war produce which was produced Exponent expected **by providing the second contract of the second state** 

(poate fi generat **si de** DIV).

I CRUST , 38.184) - MISLIOCE

THIXON. THIXON- - SUNSTNY

La aparitia acestor erori executia programului se opreste.

ANEXA 2 CUVINTE REZERVATE SI IDENTIFICATORI PREDEFINIT!.

### A.2.1 cuvinte **rezervate.**

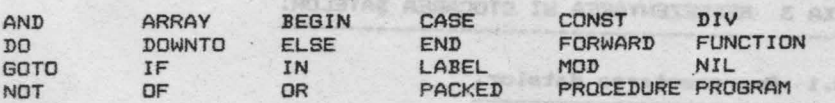

Hanual PASCAL

y'HTIN', south a Lidniesy minseed J .Az all way abydent Mriw mit efideinav . Te Jaci a un cato at function in Appl Av Steathe ad Agudana Judan agud . We

City of Chata nedetal at all of the Catalogue o alt as aludant SIIS with Intiemanuf

a the Windows adam STISM

afsence futations asb

. YARRA OTWACC **MARK STAR** 

 $= 50$ 

**MARK STAN** Dver (1 pu) MAR to fuo gner vd 1

**C** Ayanda

**TOH** 

temun mekang Jula trajanilma anjuga .aa Pentru intradi , singurul partameru

LA SE Nor . ch hi .NG

 $-25A$ 

 $-74$ 

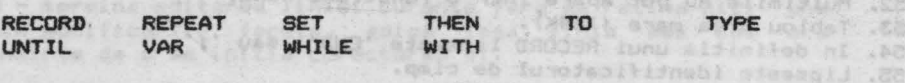

## A.2.2 Siaboluri **speciale.**

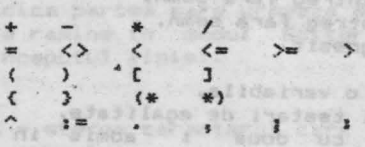

sa Moders Pound List WHEN THE SHOWER

# **A.2.3 Identificatori predefiniti.**

Urmatoarele entitati pot fi considerate ca fiind declarate intr-un bloc comun intregului program, fiind de aceea disponibile peste tot in program, daca nu sint redefinite de programator in cadrul unui bloc.<br>Pentru alte informatii vezi Sectiunea 2.

Williams at the total service continue constant at the term of the service.

CONST **MAXINT = 32767;** 

 $\mathcal{F} = \{ \mathcal{F}_1, \mathcal{F}_2, \mathcal{F}_3, \mathcal{F}_4, \mathcal{F}_5, \mathcal{F}_6, \mathcal{F}_7, \mathcal{F}_8, \mathcal{F}_9, \mathcal{F}_9, \mathcal{F}_9, \mathcal{F}_9, \mathcal{F}_9, \mathcal{F}_9, \mathcal{F}_9, \mathcal{F}_9, \mathcal{F}_9, \mathcal{F}_9, \mathcal{F}_9, \mathcal{F}_9, \mathcal{F}_9, \mathcal{F}_9, \mathcal{F}_9, \mathcal{F}_9, \mathcal{F}_9, \mathcal{F}_9, \mathcal$ 

COPPER SCREEN TWO PS

 $TYPE$  BOOLEAN =  $(FA LSE, TRUE)$ CHAR (Setul de caractere ASCII extins);  $INTEGER = -MAXINT$ ... $MAXINT$ ; READ (Submultime a numerelor reale, vezi Sectiunea 1.3.)

C + John Little 1303N IRONOTTIMED PICTURES STAVES

Australing aformed and reading the conditional contractions.<br>configural position and department teachers additionary singles:<br>mention commitments and contract teachers additionary singles

PROCEDURE WRITE; WRITELN; READ; READLN; PAGE; HALT; USER; POKE; **INLINE;** OUT; NEW; MARK; RELEASE; TIN; TOUTJ

FUNCTION ABS; SQR; ODD; RANDOM; ORD; SUCC; PRED; INCH; EOLN; PEEK; CHR; SQRT; ENTIER; ROUND; TRUNC; FRAC; SIN; COS; TAN; ARCTAN; EXP; LN; ADDR; SIZE; INP; **Contra** 

completible accept article monetary and a construction of the end of the control of

## ANEXA 3 REPREZENTAREA SI STOCAREA DATELOR.

BOOSTE TO BE SECRET CUL ON CASTLE STATES

Advanced atomal au Presina Lit contain principal

A.3.1 **Reprezentarea** datelor.

Manual PASCAL

San Barat Carpenso Personal

started by the start

**bit 1 2665 10** 

ALPHA Ltd.

Discutia care urmeaza da detalii asupra modului cum sint reprezentate intern datele in Pascal 4 Hisoft.

Informatii cu privire la cantitatea de memorie necesara in fiecare caz aparte este utila tuturor programatorilor (poate fi folosita si functiunea SIZE, vezi Sectiunea 2.3.6.7); alte detalii pot fi necesare celor care ar vrea sa includa programe cod masina in programe **Pascal**: *Basina Basina Basina* **<b>***Basina Basina Basina* **<b>***Basina Basina Basina* **<b>***Basina Basina Basina Basina* **<b>***Basina Basina Basina Basina* **<b>***Basin* 

# A.3.1.1 Intregi.

Intregii ocupa **fiecare** cite 2 octeti de memorie, in format complement fata de 2. Exemple:

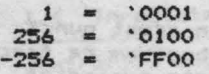

Registrul Z80 standard pentru manipularea intregilor este HL.

**A.3.1.2 Caractere, valori l09ic• si alte valori 5ealare. \_** 

Acestea ocupa un octet de memorie fiecare, in format binar <sup>.</sup> pur, fara semn.

**C.aractere1 este** folosit codul ASCII \_extins, **pe** 8 - biti; **de** . **e>eemplu1**  'E' • **'45** 

'C ' • **' SB** 

Valori logicei

 $\frac{1}{2}$  ORD(TRUE) = 1 asa incit TRUE este reprezentat prin 1,  $ORD$ (FALSE) = 0 asa incit FALSE este reprezentat prin 0.

# **A.3.1.3 Nu\_.• reale.**

Se foloseste formatul cu mantisa si exponent, similar celui folosit in notatia stiintifica standard, insa cu reprez entare binara in locul celei zecimale. Exemple:

```
L roll alakse nori servis
      2 = 2*10 sau 1.0 *2Australia Maria 1998 - 2 Francisco a
         o o 
        \frac{1}{2} = 1*10 sau 1.0 *2
rint, of Los Angelseared 2 and the three companies and the
```
1 89: FALL: Oliopitator-1  $-12.5 = -1.25*10$  sau  $-25*10$  sau  $-25*2$ <br> $-1$ 

$$
\begin{array}{c}\n-11001 \times 2 \\
2\n\end{array}
$$

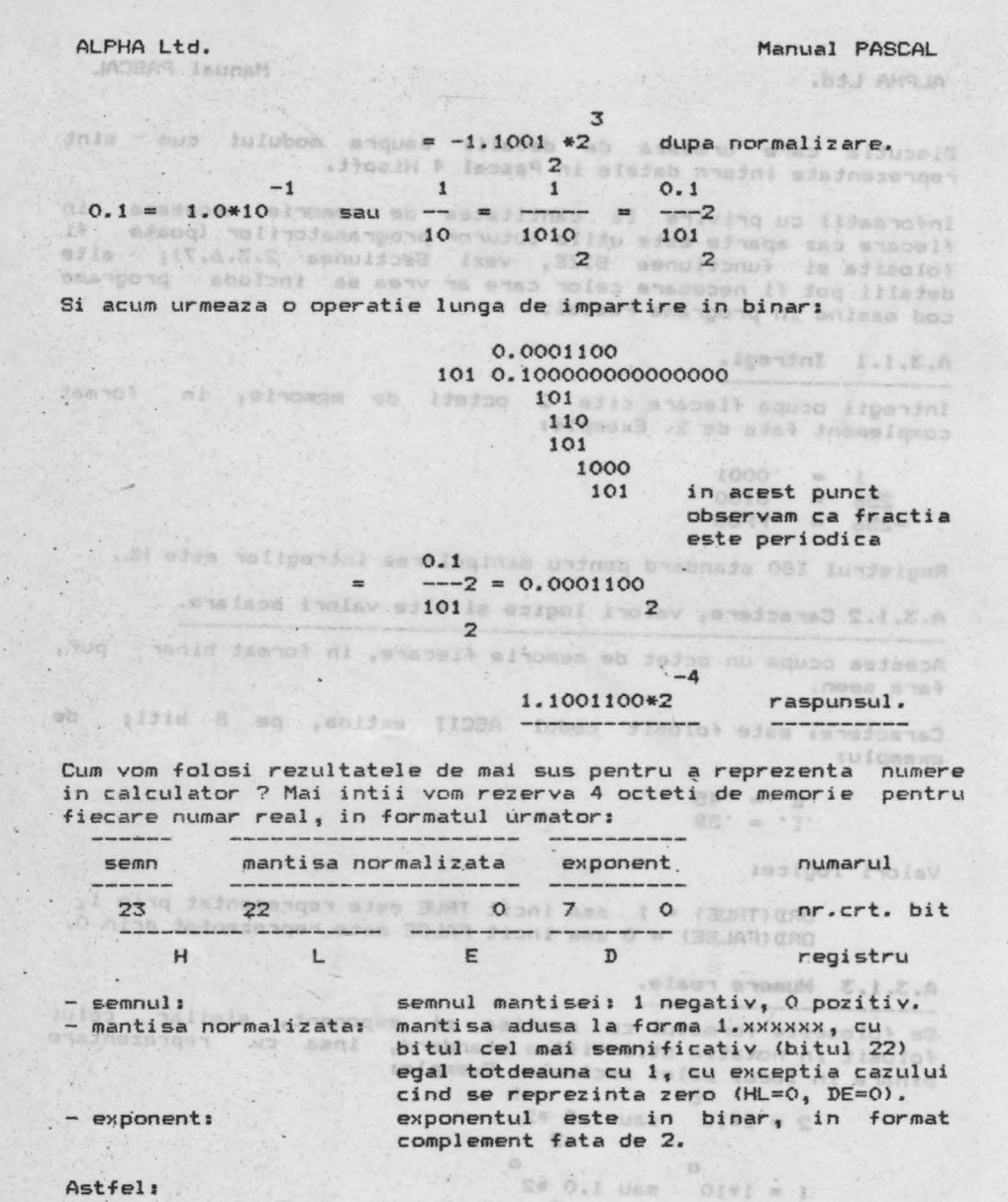

## **Astfel:**

**<sup>2</sup>**o 1000000 00000000 00000000 00000001 ( '40, '00, '00, 'O **<sup>1</sup>**) **<sup>1</sup>**o .1000000 00000000 00000000 00000000 ( '40, ' 00, '00, ' 00)  $-12.5 = 1 1100100 00000000 00000000 000000011$  ('E4, '00, '00, '03) 0.1 = 0 1100110 01100110 01100110 11111100 ('66, '66, '66, 'FC)

Amintindu-ne ca registrele HL si DE sint folosite pentru **<sup>a</sup>** duce in memorie numerele reale, rezulta ca pentru a stoca

. Windo by withda reav

this tulums you INDOSTALLE I NAV

tress BAUGBOONS

**Circula** 

IRDBRINING, L.

a si efido (p. no le lide l'anv

orphea is the as balgans

soos al efec effugene

# **N.P. MOBAN JauruM**

(Riduawas ab.ev

. BUT makedde leans

nellates contagionis

numerele de mai sus trebuie sa incarcam aceste registre in felt urmator:

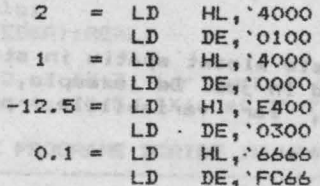

LD DE, 'FC66 Ultimul exemplu arata *de* ce calculele cu fractii binare pot fi imprecise; 0.1 nu poate fi reprezentat exact ca fractie binara, folosind un numar finit *de* cifre dupa punct.

**N.B.** Numerele reale sint stocate in memorie in ordinea ED LH.

# **A.3.1.4 Inregistrari si tablouri.** Al 200020 11 IS AD 11 115

lnregistrarile ocupa o cantitate de memorie egala cu total ul cerut pentru componentele sale. CH3A'

Tablouri; daca  $n =$  numarul de elemente din tablou, iar s = numarul de octeti ocupati de un element.

atunci numarul de octeti ocupati de tablou este n\*s.

De exemplu, ARRAY[1..10] OF INTEGER necesita 10\*2=20 octeti, iar ARRAYC2..12,1..101 OF CHAR are 11\*10=110 elemente si **necesita 110** octeti. alasul wisite iver

## **A.3.1.5 l'lultiai.**

Multimile sint stocate ca siruri de bit1 si deci daca tipul de baza are n elemente numarul de octeti .folosit este (n-1)DIV8+1.<br>Funcales Exemple:

SET OF CHAR necesita (256-1JDIV8+1 32 octeti; SET OF (blue, green, yellow) necesita (3-1)DIVS+1 = 1 octet.

### **A.3.1.6 Indicatori.**

Indicatorii ocupa 2 octeti, care contin adresa variabilei dinamice in format Intel, adica cu octetul cel mai putin semnificativ in fata. **Of Bisidal as ab , and Ghadson** stop

A.3.2 Stocarea variabilelor in timpul executarii programului.

Sint 3 cazuri in care utilizatorul are nevoie de informatii cu privire la modul cum sint stocate variabilele in timpul privire la mouli cum<br>executarii programului: la esti posti posti di fazoja administrativa

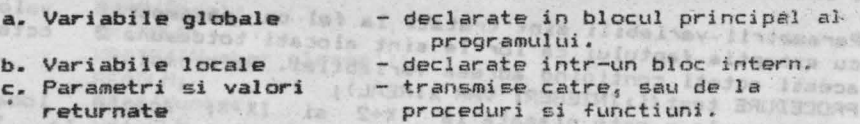

Aceste cazuri individuale sint discutate mai jos, iar un exemplu

 $-108$ 

de modul cum sint utilizate aceste informatii poate fi gasit in<br>Anexa 4. **Ane>ca** 4.

信任 (三) 3/3

al comes misiualas es se alema arquea (em 1930).<br>Al comes de alcanter le sièce un la0 intiscreta.

ocha - Si

## Variabile globale.

Variabilelor globale le este alocat spatiu in stiva.de executie, incepind de sus si mergind in jos. De exemplu, daca stiva de<br>executie este la 'BOOO, iar variabilele principale – ale executie este la 'B000, iar variabilele principale programului sint1 BRASSING RI BLO VAR i: INTEGER:

 $14607$  at  $\times 61$ 

ch: CHAR; >c I REALI atunci:

<sup>i</sup>**(care ocupa** 2 **octeti** - **vezi -ctiunea precedenta> va** fi **stocat**  in locatiile 'BOOO - 2 si 'BOOO - 1, adica in 'AFFE si 'AFFF.

eh (1 **octet> va** fi **stocat** in **locatia** 'AFFE - <sup>1</sup> <sup>1</sup>**adica** 'AFFD.

ch (1 octet) va fi stocat in locatia 'AFFE – 1, adica 'AFFD.<br>x (4 octeti) va fi plasat in locatiile 'AFF9, 'AFFA, 'AFFB,<br>'AFFC. 'AFFC.

# Variabile locale.

**Variabilele** locale . nu pot fi regasite foarte usor in stiva, dar, in schimb, se foloseste pentru aceasta registrul IX. La \_inceputul fiecarui bloc intern, (IX-4> indica inceputul blocului variabilelor locale. De exemplu, in cazul; PROCEDURE test;<br>VAR i.i. i.j:INTEGER; . And Show B.I.C.A

 $i$  (intreg pe 2 octeti) va fi plasat la adresele date de  $1X-4-2$ si IX-4~1, adica de IX-6 si IX-S.

<sup>~</sup>va fi plasaţ la adresele date de IX-8 si IX-7.

Parametri si valori returnate.

Parametrii valori sint tratati la fel ca variabilele locale si, <sup>1</sup>**<sup>a</sup>**fel ca acestea cu cit un parametru este declarat mai devreme cu atit mai mare este adresa din memorie la care eşte stocat. Spre deosebire insa, de variabilele locale, nu adresa cea **mare; ci cea mai mica este fixata, la (IX+2). In exemplul de mai ios:**  $i$ ns $i$ 

PROCEDURE test(i;REAL; j; INTEGER);

**j** (se aloca primele locatii) este stocat la IX+2 si IX+3. i **este stocat la IX+4, IX+5, IX+6 si IX+7.** Wilder by Cather

 $\cdot$  **Parametrii** variabili sint tratati la fel·ca parametrii cu exceptia faptului ca lor le sint alocati totdeauna 2 **acesti** octeti continind adresa variabilei. De exemplu, PROCEDURE test(i:INTEGER; VAR x:REAL>; referirea la x este plasata la IX+2 si IX+3; aceste locatii contin· **•dresa** unde este stocata x. Valoarea lui i este la IX+4 valori. octeti,

**SACTOR A Laumell** 

ALPHA Ltd. Manual PASCAL

BY AHRA

 $m = 3$ 

si IX+5.

Valorile returnate de functiuni sint plasate deasupra primului parametru. *De* exemplu, THE CEN FUNCTION test(i:INTEGER); REAL;

i se gaseste la IX+2 si IX+3, iar pentru **valoarea returnata se**  rezerva spatiu la **IX+4,** IX+s,· **IX+6 si IX+7.** 

ANEXA **4** EXEMPLE DE PROGRAME SCRISE **IN ..-4T.** 

Studiati cu **atentie** programele **care** urmeaza daca . aveti nelamuriri asupra modului cum se programeaza in HP4T.

\*

10 (Program pentru ilustrarea utilizarii functiunilor TIN si 20 TOUT. Programul construieste o lista cu numere de telefon, 30 foarte simpla, pe care o salveaza pe caseta si apoi o 40 citeste. Dvs. trebuie sa scrieti un program de cautare in:<br>50 aceasta lista.} 50 aceasta lista.> **60**  70 PROGRAM TAPE; The Tarklerwigh Assessed **so**  for the trial and the company of the company of the company of the company of the company of the company of the <Not <sup>a</sup> ti ca 'Size' foloseste litere mari **90 CONST** 100 Size=10; si mici, nu este 'SIZE' } 110 120 TYPE  $\sim$  $130$  Entry = RECORD ing for a staff 140 Name: ARRAY [1..10] OF CHAR; NL1mber : ARRAY [ **1..** 10] OF CHAR 150 160 END;  $\sim$ 170 ron bis Atakani, a taqana ... 180 VAR TAR IS, TONY 190 Directory: ARRAY [1..Size] OF Entry; 200 I : INTEGERJ 210 TANK IVENE OF MUSIC TOW BUILDING 220 BEGIN 230<br>240 (Crearea listei) ST NO STREET A Company Man City Was Magazi 250 260 FOR I:= 1 TO Size DO 270 BEGIN<br>
280 WITH Directory<br>
290 BEGIN<br>
300 WRITE ('Name<br>
320 READ (Name) ]<br>
320 WRITELN: 270 BEGIN<br>280 **WITH Directory[I] DO**<br>290 , BEGIN 270 BEGIN Literature of 290 , **IEGIN**  300 **WRITE** ('Name please');<br>310 **Particular** 330 WRITELN;<br>340 WRITE('Nu 340 WRITE('Number please');<br>350 READLN: IVSTOR TOO nee DE MIS CE MUS EJIMA 350 READLN<sub>I</sub><br>360 READ (Nur **DEE** READ(Number); **Hinar CAX** 370 WRITELN

Norwell Streetser in

```
380 
       END a quanto stessio ante truisanot ab asenautas aticaiav
                                      Info@eks ed. .. deterses
     ENDJ 
390 
400<br>410 (Pentru a salva lista pe caseta, folositi ..)<br>470
400 
420
     430 TOUT('Director' 1 ADD~(Directoryl,SIZE<Directory>>; 
440 
450 (Pentru a citi tabloul, executati ..)
460 
470 TIN('Director',ADDR(Directory))<br>480
480 
490 {Acum puteti prelucra lista asa cum doriti •• }
500 
                     house with welcas for
510 END.
```

```
hot . Of anuastique, it walling awarshould undergraves of the .
    10 {Program pentru listarea liniilor unui fisier in ordine 
    20 inversa. Demonstreaza modul de folosire a indicatorilor, 
40 <b>40
       inregistrarilor si a functiunilor MARK si RELEASE.}
                                                  Janar MARBONT OF
    50 
PROGRAM Rever.seLine; 
                                <Creeaz a o structura de li sta} 
   60 
    70 
TYPE elem=RECORD 
                                           Cinlantuita.} 
   so 
                next: ^elem;
                                 ar Adadomy
   90 
                 eh: CHAR 
   100 
                 END; 
  110 
            link=^elem;
  120 
   130 VAR prev,cor,heap: link; CToti sint indicatori catre 'elem'J 
   140 
   150 
BEGIN 
   160 
REPEAT 
<Repeta aceasta de mai multe ori.} 
          MARK(heap); (Atribuie variabilei 'heap' valoarea primei)
 .170{adrese a zonei variabilelor dinamice.} 
   180 
                               <Nu cantine inca nici o adresa.} 
   190 
          prev:=NIL; 
          WHILE NOT EOLN DO 
   200 
                              if grainer but a declarat ou! Min
   210 
           BEGIN 
              NEW(corl; 
{Creaza o noua înregistrare dinamica} 
   220 
              READ(cor<sup>^</sup>.ch);
   230 
                               {si ataseaza cimpul acesteia unui} 
                             {caracter din fisier.} · 
   240 
                               {Acest indicator de cimp adreseaza}
   250 
             cor^.next:=prev;
              prev:=cor 
   260 
                                {înregistrarea anterioara.} 
   270' 
            END; 
   280 
                                                              Dend
   290 
{Scrie o linie in ordine inversa prin baleierea in ordine} 
   300 
       <inversa a inregistrarilor constituite.} 
   310 
                                 gt alaret teti@STIW
  320 
          cor:=prev;
                                <NIL este prima} 
          WHILE cor \langle \rangle NIL DO
   330 
   340 
            BEGIN 
              WRITE(cor^,ch);
                                {Scrie acest cimp, adica caracter.} 
   350 
              cor:=cor".next 
   360 
                               {Adresa cimpului anterior.} 370 
            END; 
   380 
          WRITELN; 
                                    学者
```

```
JADBAY JOUNAH
                                CElibereaza •patiu pentru> 
    390 
           RELEASE (heap); 
          READLN
    400 
                               {variabil• dinamice.> 
    410 
                               CAsteapta o noua linie.> 
    420 
UNTIL FALSE 
                                 {Folositi CC pentru a ie•i.> 
    430 
END. 
                                     * 
     10 {Program pentru demcnatraraa recuraivitatii.} 
     20 CONTRAM FACTOR: ACCADEMY AND THE CONTRACTOR
     30 PROGRAM FACTOR; 
     40 
     50 (Acest program calculeaza factorialul unui numar introdus)
     60 (de la claviatura 1) folosind recursivitatea si 2) printr-o}
     70 
<metoda iterativa.} 
     80 UTING ANIXINALITY | MERICAN AND CYCLE MOTIONER OF
     90 
TYPE 
    100 POSINT = 0.. MAXINT;
                                                   ABDETHIAT MAY OF
    110 
                                                    N HIST DE
    120 
        VAR<br>METHOD 1 CHAR;
    130 
    140 NUMBER J POSINT
                                                                  OB Y
    150 
                                                                 com a
    160 (Algoritmul recursiv.)
                                                     KraSydvit Odr
    170 
    180 
        FUNCTION RFAC(N : POSINT) : INTEGER;
   190<br>200 VAR F: POSINT;
    190 
    200 
    210 
    220 
          BEGIN 
             IF N>1 THEN F_1 = N * RFAC(N-1) (RFAC invocat de N ori.)
    230 
    240 
             ELSE F_1=11250 
           RFAC := F. I GENS DES
    260 
          ENDJ 
    270 
                                                           MIORE OVE
    280 <Solutia iterativa.> 
                                                        THEFTER DEC
    290 
    300 FUNCTION IFAC(N : POSINT) : INTEGER;
                                                                 long
    310 
          VAR I,F I POSINT; 
    320 
          BEGIN: ( ) Eyes five, ' 0380 E un didirect s prighted
    330 
          BEGIN 
    340 
                                                              oss
            FOR I := 2 TO N DO F := F*I; (Bucla simpla.)
    350 
            IFAC := F360 
          END1 9 MTA JACEAN TEXELH A BRATHEMELINT DE ATOM & AXEM
    370 
    380 
    390 
BEGIN 
          REPEAT
    400 
            PEAT<br>WRITE('Give method (I or R) and number   ');
    410 
    420 
           READLN; 
    430 READ(METHOD, NUMBER);
    440 
IF METHOD = 'R' 
    450 THEN WRITELN (NUMBER, '! = ', RFAC (NUMBER))
    450 ELSE WRITELN (NUMBER, '! = ', IFAC (NUMBER))
    470 
UNTIL NUMBER=O 
incareati din nou programil tu Limit".<br>Bugs ca HPSTN a-a incarcat, el 2<mark>53</mark> li lanast automat in anocutis
```
6.25

ALPHA Ltd.

**JACRAS TRUNAR** 

Manual PASCAL

Midwi Ack TASSES OOL

I Today of SAAH Australian Away

480 END.

```
10 (Program care demonstreaza cum ne putem ·murdari miinile·} 
20 (adica cum putem modifica variabilele Pascal folosind codul} 
30 (masina. Se utilizeaza PEEK, POKE, ADDR si INLINE.)<br>40
40 
 50 PROGRAM divmult2; 
 60 
              50 (Roam) programmental (ploaind rafurivitate)
 70 
VAR r:REALJ 
SO<sub>s</sub>90 FUNCTION divby2(x:REAL):REAL; (Functiune pentru
                               impartirea rapida cu 2.) 
100 
110 
VAR i:INTEGERJ 
120 
BEGIN 
130 
     i := \text{ADDR}(x) + i;{Adreseaza exponentu lui x.} 
     POKE(i,PRED(PEEK(i,CHAR)));  CDescreste exponentul lui x<br>
-vezi Anexa 3.1.3.)
140 
1:50 
    divby2:=x 
160 
                                  tivrauser lustingin out
170 END;
180 
    FUNCTION multby2<x:REAL>:REALJ 
<Functiune pentru 
190 
                                     inmultirea rapida cu 2.> 
200 
210 BEGIN 
220 INLINE ('DD, '34, 3) \frac{1}{3}<INC(IX+3) - exponentul lui x 
230 
-vezi Anexa 3.2.> 
240 multby21 = xwhere I are made in the 114 th 30 in the 1
2:50 END; 
                               Service Company of the DATE
260 
270 BEGIN 
                                exections!
280 REPEAT 
290 WRITE('Introduceti numarul r ·>; 
300 READ(r>; {Nu este necesar READLN 
310 -vezi Sectiunea 2.3.14.} 
320 
330· WRITELN('r impartit la 2 este ',divby2(r);7:2);
340 WRITELN('r inmultit cu 2 este ',multby2(r):7:2)
350 
     UNTIL r=0
                         the state provided and its state of the
360 
END. 
                     the represinta rand at onight of our
```
\*

dinan alfaqe avastmdiran

Alevicananaib elidsimou) v Casall auon o AluesiaAl

ANEXA 5 NOTA DE IMPLEMENTARE A HISOFT PASCAL 4TM PE

SPECTRUM 48K.

A.S.1 Incarcarea HP4TM de pe banda.

Incarcarea, HP4TM se face cu comanda LOAD "" Mai intii se incarca un scurt program in BASIC, cu autostart, care va<br>incarca efectiv blocul HP4TM. Daca este detectata o eroare de incarca efectiv blocul HP4TM. Daca este detectata o eroare de<br>incarcare, opriti casetofonul, reinfasurati banda, faceti NEW si incarcati din nou programul cu LOAD""• Dupa ce HP4TM s-a incarcat, el va fi lansat automat in executie

si va afisa mesajul 'Top of RAM?'. Consultati acum Sectiunea 0.0 din Manl.lalul *de* programare Pascal 4T Hisoft pentru **detalii**  privind modul de actionare in continuare.

### A.5.2 Implementarea pe SPECTRUM.

ZX SPECTRUM este un calculator destul *de* deosebit si intr-o oarecare masura documentatia pentru HP4TM reflecta acest lucru, Diferitele comenzi mentionate in Manualul de programare se obtin<br>la SPECTRUM astfel: la SPECTRUM astfelr

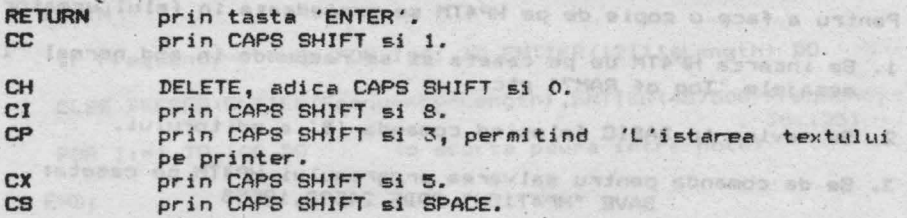

Cuvintele cheie utilizate de SPECTRUM nu sint acceptate (ceea ce consideram ca este un avantaj), intreg textul trebuind sa fie introdus folosind tastatura alfanumerica normala. Folosind SYMBOL SHIFT simultan cu alta tasta (exceptind 1) va fi generat totdeauna simbolul ASCII asociat acestei taste si nu cuvintul cheie. De ex., SYMBOL SHIFT T va genera '>', iar SYMBOL SHIFT 9 va da ')'. Nu este acceptata introducerea simbolurilor compuse  $\langle \equiv, \langle \rangle$  si  $\rangle$  = decit prin combinarea simbolurilor simple  $\langle , \rangle$  $\sin =$ .

La pornire, editorul lucreaza cu majuscule, dar se poate trece in modul normal de lucru, cu litere mici, folosind CAPS SHIFT 2.

Aveti controlul asupra atributelor temporare ale diferitelor caractere de pe ecran prin folosirea codurilor standard de control (de exemplu WRITE(CHR(17), [.?.] va face "paper" verde), insa nu puteti modifica atributele permanente. Daca, prin utilizarea acestor coduri de control de baza, este detectata o secventa nevalabila, se afiseaza mesajul '[.?.] error', iar<br>executia va fi oprita. De notat ca unele CHR [.?.] sint executia va fi oprita. De notat ca unele CHR [.?.] interpretate de catre HP4T (de exemplu, CHR(8) este considerat drept DELETE) si astfel aceste coduri [.?.] trecute direct catre ROM-L1l Spectrum-ului. Utilizati procedura SPOUT **(pag.** 58) daca vreti ca aceste coduri CHR sa nu fie interpretate de HP4T.

Cind salvati text sau cod obiect pe caseta, trebuie sa atenti ca inainte de a incepe salvarea, casetofonul sa **pregatit** pentru **înregistrare.** 

Daca ati folosit comanda 'T' pentru a salva codul obiect (.?.), pentru a incarca ulterior acest program folositi comanda BASIC LOAD "" CODE. Pentru a executa programul folositi comanda BASIC RANDOMIZE USR **24608.** 

**SA, Z. BER, COR** 

 $2 - 15$ 

**SHOW** 

ALPHA Ltd. Manual PASCAL

Din BASIC puteti reveni in editorul HP4TM fie cu. RANDOMIZE USR 24603 si in acest caz textul Pascal sursa se pastreaza ('pornire calda'), fie cu RANDOMIZE USR 24598, cind textul Pascal existent<br>se sterge ('pornire rece').

Printerul ZX este activat prin optiunea 'P' a compilatorului (vezi Manualul de programare, Sectiunea 3), sau prin CHR(16) intr-o instructiune WRITE, WRITELN. Retineti ca nu puteti utiliza CHR<16) intr-o instructiune WRITE(LN) pentru a specifica culoarea INK, dar puteti folosi CHR(15) pentru a stabili INK.

Pentru a face o copie *de* pe HP4TM se procedeaza in felul urmator

- 1. Se incarca HP4TM *de* pe caseta si se raspunde in mod normal la mesajele 'Top of RAM?' etc.
- 2. Se revine in BASIC folosind comanda 'B' a editorului.

3. Se da comanda pentru salvarea programului HP4TM pe caseta, SAVE "HP4T15M" CODE 24598, 19558

4. Puteti apoi incarca compilatorul cu LOAD "" CODE , dar retineti ca el poate fi lansat in executie numai cu RANDOMIZE USR 24598 ('pornire rece'>, sau RANDOMIZE USR 24603 ('pornire or calda ().sv () knijgspes) stead adis up nodimus TRIKB JOSNYC<br>Adolywa - wn ta gjasf lafasos jaloona 11330 (ulodwig adustojoj

Sinteti autorizat de Hisoft faceti o singura copie de lucru.

ANEXA 6 SUNET SI GRAFICA IN ZX SPECTRUM FOLOSIND PASCAL HP4T.

I<mark>n aceasta ane</mark>xa sint date amanunte cu privire la<br>sunetului si al posibilitatilor grafice din ZX SPECTRUM Pascal 4T Hispft. The contact multipled into fullenthes if with control ul sunetului si al posibilitatilor grafice din ZX SPECTRUM folosind

caracters de pe seran particular (1989) (1989) va façe "paper" varde) control (a) superior modifica atributale permanente: Description<br>interface nu putetic modifica atributale per materiale

# A.6.1 Sunetul.<sup>2.1</sup> imis atomings ab index acteus association

Sint necesare urmatoarele doua proceduri (definite in ordinea de mai jos), pentru a produce sunet cu HP4T.

.<br>(Aceasta procedura foloseste o rutina in cod masina pentru a<br>fixa parametrii si a-i trece apoi rutinei BEEP din ROM-ul **fixa** parametrii si a-i **trece** apoi rutinei SPECTRUM-ului.}} ,afasa wg fanido boo was ivafiliavias bald

进户

PROCEDURE BEEPER **(A, B I INTEGER)** ; exacts from the streets of the streets

mis - SoffAulndais - Ant

**BEGIN** Tagida Iubar av far e uningg "T" ebnemes flaciot ita saa0<br>| BEGIN <sup>anden</sup>er ifikolot mangang fasos notveliu sameani s uningg

 $INLINE$ (#DD,#6E,2,#DD,#66,3, (LD L,(IX+2) : LD H,(IX+3)) #CD, #B5, 3, #F3)

#DD, #5E, 4, #DD, #56, 5, (LD E, (IX+4) : LD D, (IX+5) } <CALL #3B5: DI}

# END: THE TOP and the second distinct where the second term of the second second second second second second second second second second second second second second second second second second second second second second se

(Aceasta procedura converteste perioadele cu frecventa zero in perioade de liniste, Daca frecventa este diferita de zero, frecventa si durata notei sint aproximativ convertite in valori cerute de rutina din ROM si aceasta este apelata prin BEEPER.}

PROCEDURE LINE ON & BOOLEAN; X, Y & INTELECTA

CENTR ARM GON

. LJammon AJKa, 3 Houm

PROCEDURE BEEP (Frequency : INTEGER; Length : REAL);<br>"An I littered. (An I Real);

VAR I *:* INTEGERJ

BEGIN WARD BOISHOL ASSESSMENT

IF Frequency=0 THEN FOR I:=1 TO ENTIER(12111\*Length) DO

ELSE BEEPER(ENTIER(Frequency\*Length),ENTIER<437500/Frequency-. **30.125}** 

aftrica a Gentina i Gancia e per del ser della

FOR I:=l TO 100 DO {o scurta pauza intre note}

**END;** 

Un exemplu de utilizare a procedurii BEEP:

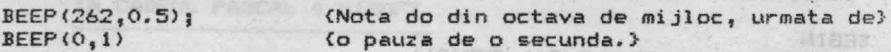

Wiech C pantro IX SPECIAL IN SES AUSTRALISEINUMS IN

# **A.6.2 Grafica.**

Sint date trei proceduri grafice: prima este echivalenta cu comanda PLOT X,Y din BASIC si serveste pentru a marca pozitia curenta, iar celelalte doua sint utilizate pentru a trasa linii de la pozitia curenta la o pozitie noua, definita in raport cu cea curenta si care devine apoi pozitie curenta.

Atit procedura PLOT, cit si LINE au ca parametru -variabila logica 'DN'; daca 'DN' este TRUE, punctul va fi marcat oricare ar fi starea pixel-ului in acea pozitie, iar daca ' DN' e ste FALSE starea pixel-ului din pozitia trasata va fi inversata, efect identic cu cel provocat de comanda OVER din SPECTRuM

o, BASIC. In the of satisfained be it was bort liked  $\{0 \text{ procedure} a \text{ care} dub \text{leaza} \text{ com} \text{a} \text{b} dab \text{.} \}$ X,Y fiind activat sau nu in functie de valoarea TRUE/FALSE primului parametru.>

PROCEDURE PLOT(ON: BOOLEAN; X, Y: INTEGER);

BEGIN

IF ON THEN WRITE (CHR(21), CHR(0)) ELSE WRITE(CHR(21), CHR(1));

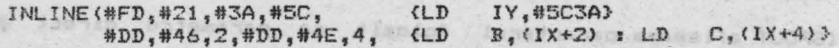

点汽

#CD,#E5,#22) (CALL #22E5 ;rutina PLOT din ROM) END; **<Apelata** de procedura LINE, LINE1 este utilizata pentru a transmite rutinei DRAW din ROM argumentele corecte.} PROCEDURE LINE1(X,Y,SX,SY; INTEGER); BEGIN INLINE(#FD, #21, #3A, #5C, <LD **IY,4t5C3A}**  #DD,#56 <sup>1</sup> 2,#DD <sup>1</sup> #5E,4, D,(IX+2) : LD E, < I **X+4)}**  {LD #DD, #46, 6, #DD, #4E, 8, {LD B, (IX+6) : LD  $C_1$  (IX+8) } {CALL #24BA ;rutina DRAW din ROM} #CD,#BA,#24> END; Of (dions) #11(S)) ASITWS OF test SOR MUNIT O-VERNUSSY 31  ${CLINE}$  traseaza o linie de la pozitia curenta  $(x,y)$  la  $(X+x, Y+y)$ . Liniå poate fi 'on' sau 'off', in functie de valoarea parametrului logic ON.} Of OOI OF Jasi won PROCEDURE LINE(ON: BOOLEAN; X, Y: INTEGER); VAR SGNX, SGNY : INTEGER;<br>SGNX, SGNY : INTEGER; BEGIN IF DN THEN WRITE(CHR<21J,CHR<OJJ **Carl Committee** 11.019090 ELSE WRITE(CHR(21), CHR(1)); IF X<O THEN SGNX:=-1 ELSE SGNX:=1; {Rutina DRAW care urmeaz a} IF YO THEN SGNY:=-1 ELSE SGNY:=1; (a fi apelata necesita ) {valorile absolute si semnele parametrilor X,Y. } LINE1(ABS(X), ABS(Y), SGNX, SGNY) (Trasarea liniei.) END; was all adimited saces aldinog o al adresun aidings of ab Exemplu de utilizare a procedurilor PLOT si LINE: PLOT(ON, 50, 50); {Traseaza dreapta *de* la (50,50> } LINE(ON, 100, -50); (la (150,0).) **A.6.3 Iesir• (scriere>** prin rutinele din RON. Sint ocazii cind este util sa iesim direct prin rutina RST #10 din ROM-ul SPECTRUM-ului, in loc sa folosim WRITE (LN). De<br>exemplu, cind folosim codul de control PRINT AT, acesta trebuie<br>sa fie urmat de doua valori pe 8 biti, care dau coordonatele X,Y ale punctului in care se schimba pozitia *de* afisare. Daca insa utilizam instructiunea Pascal WRITE, unele valori ale lui X si Y nu vor fi transmise spre ROM (de e>:emplu, 8 va fi interpretat de HP4T drept BACKSPACE), asa incit pozitia de afisare nu va fi<br>modificata corect. modificata corect.

Putem depasi aceasta problema folosind procedura urmatoare: CSPOUT afiseaza caracterul folosit ca parametru direct prin

rutina RST #10 din ROM, evitind interpretarea eronata de catre HP4T a parametrilor de iesire.) <sup>a par</sup> a unica sisaliliu ai s

PROCEDURE SPOUT (C : CHAR ) J

BEGIN STORM BAGE IVING AV MADERONE" SUTRUT IT MARKEN INLINE(#FD, #21, #3A, #SC, #DD, #7E, 2, CLD IY,#5C3A}  $#DD, #7E, 2,$ <br> $#DT$  )

CLD A, <IX+2)} CRST #10>>

END;

Enemplu de utilizare a procedurii SPOUT:

SPOUT ( CHR(22) ); SPOUT ( CHR(8) ); SPOUT ( CHR(13) ); (stabileste pozitia de afisare in punctul avind **linia** 8 si coloana 13.)

NOTA. In aceasta anexa am folosit in locul semnului ..., pentru a marca numerele hexazecimale, semnul '#' ( CHR(35), SHIFT 3).

ANEXA 7 GRAFICA CU CURSOR ("BROASCA") PENTRU ZX SPECTRUM

## IN CADRUL PASCAL 4 HISOFT. AL INSECTION AND PRESERVE

Pascal 4T Hisoft pentru ZX SPECTRUM este livrat incepind de **la**  15 august 1983, cu un program suplimentar de grafica in stil LOGO, inregistrat pe partea Ba casetei.

Programul este scris in Pascal si poate fi incarcat din editorul HP4T, folosin comanda 'G,,TURTLE'. In acest fel va fi incarcat la orice cor ect, program existent. De notat ta, pentru a ranttiona tometra.<br>grafica "BROASCA" trebuie sa fie precedata de un titlu PROGRAM <sup>s</sup> egmentul de program pentru grafica si va fi adaugat program existent. De notat ca, pentru a functiona .<br>normal si o declaratie VAR. Declaratiile TYPE, CONST si LABEL<br>sint optionale; de asemenea, nu trebuie sa existe proceduri si sint optionale; de asemenea, nu trebuie sa existe proceduri functiuni declarate inainte de includerea graficii "BROASCA".

Ca in majoritatea implementarilor cu grafica "BROASCA" si cea din Pascal Hisoft arata pe ecran o creatura imaginara, care poate fi deplasata cu ajutorul unor comenzi foarte simple. .<br>Aceasta "broasca" poate fi facuta sa lase o urma, o coada (de<br>diferite culori), sau poate fi facuta invizibila. Pozitia si orientarea "broastei" se pastreaza in variabile globale, care sint actualizate cind creatura este deplasata sau rotita;<br>evident aceste variabile not fi inspectate si modificate in evident, aceste variabile pot fi inspectate si modificate or.ice moment.

s sila na imusicar e-tinib imasiqob uting alidu

Facilitatile disponibile sint urmatoarele:

A.7.1 **Variabile globale. and the series of a series list of the series of the series of the series of the series of the series of the series of the series of the series of the series of the series of the series of the s** 

**HEADING** *is av un "aterial" ,individual individual sand and* 

2.6

Michael Launan

Call the Development Search Page

Este utilizata pentru a pastra valoarea unghiulara a orientarii "broastei". Poate lua orice valoare REALa, in grade si poate fi initializata la zero prin procedura TURTLE (vezi mai jos). Valoarea O corespunde directiei EST, asa incit dupa o apelare a procedurii TURTLE "broasca" va privi spre dreapta. Cind **variabila** HEADING creste, "broasca" **se** va roti in sens invers acelor unui ceasornic.  $-2.76$ 

## **XCOR, YCOR**

Acestea sint coordonatele curente  $(x,y)$  REALe ale "broastei" pe ecran. Ecranul SPECTRUM-ului are 256\*176 pixeli **si** "broasca" poate fi pozitionata in oricare punct al acestei suprafete; daca se incearca sa se secata "broasca" din aceasta arie (folosind LINE - vezi mai jos), va fi afisat mesajul 'Out of Limits', iar<br>programul va fi oprit cu un mesaj 'HALT'. La inceput XCOR si programul va fi oprit cu un mesaj ' HALT'. La inceput XCOR si<br>YCOR sint nedefinite, apelarea procedurii TURTLE le YCOR sint nedefinite, apelarea procedurii TURTLE initializeaza la valorile 127, respectiv 87, adica plaseaza "broasca" in mijlocul "baltii" **aale .** 

### . **PENSTATUS**

O variabila de tip intreg care pastreaza starea curenta a **"penitei~** (adica **a** urmei lasate de "broasca"). O inseamna "penita" jos ("broasca" lasa urma), iar 1 "penita" sus (nu lasa  $urma$ ).

# A.7.2 **Proceduri.** Will see MUNTDERE KY widowe digitally to lassen

Procedurile PLOT,LINE si SPOUT descrise in Anexa 6 sint incluse in acest program. Singura modificare importanta in implementarea de aici este ca LINE apeleaza o procedura CHECK, care asigura ca XCOR si YCOR nu pot depasi limitele ecranului.

**Celelalte** proceduri sint1

INK ( C : INTEGER ) and the construction of the second lines on the **Ceste** un întreg intre O si 8 inclusiv; procedura stabil este culoarea "cernelii", a urmei lasate de "broasca".

PAPER ( C : INTEGER ) **Produced a line of the state of the second called a** Stabileste culoarea fondului ecranului (•hirtiei"), conform culorii asociate parametrului C, un intreg intr O si 8 inclusiv.<br>.

# COPY: Alechings Ideinvestigates Tashiragine allargeand" sanks

Trimite imaginea curenta de pe ecran pe printerul ZX; este utila pentru a salva pe printer o pagina completata de grafica.

## **PENDOWN C C** I **INTEGER** >

Modifica starea "broastei", astfel incit **ea sa** lase o urma avind **culoarea** aşociata parametrului C, care este lin intreg intre O si **<sup>8</sup>**inclu5iv. Aceasta -procedura face O variabila PENSTATUS.

#### **PENUP**

Dupa apelarea acestei proceduri, "broasca" nu va mai lasa urma. Utila pentru deplasari dintr-o sectiune in alta a graficii.

LIGAC & OLRUM

DATE R.J. BJANING BADITIONS MARI

s (A, I+ J) a Jositaz

1108,8180M

COA F

Solt minds

### PENUP  $face$  PENSTATUS  $= 1$ .

# SETHD (AI WEAL)

A este un parametru real care este atribuit variabilei globale A este un parametru real car<mark>e este atribuit variabilei globale</mark><br>HEADING, stabilind astfel orientarea "broastei", Retineti ca o valoare O a acestei variabile corespunde unei orientari spre EST 90 spre NORD, 180 spre VEST si 270 spre SUD. .wisepong ab stgsaxi

# SETXY ( X, V I **REAL>**

Stabileste pozitia absoluta a "broastei" pe ecran in Stabileste pozitia absoluta a "broastei" pe ecran in punctul<br>(X,Y). In cadrul acestei proceduri nu se verifica daca punctul <X,Y) nu depaseste limitele ecranului, Procedura LINE este cea care executa acest control. punctul

### FWD (LI REAL)

Deplaseaza "broasca" inainte cu L unitati, in directia in care este orientata. O unitate corespunde unui pixel grafic, rotunjit daca este cazul in sus sau in jos. INBESTWIT . I. SANY K

#### **BACK** ( L I **REAL**

Deplaseaza "broasca" cu L unitati in difectia opusa orientarii \_ ei curente (adica la -180). Orientarea "broastei" ramine neschimbata. urana nori

### TURN ( **A** I **REAL**

Modifica orientarea "broastei" cu A grade, fara sa o Orientarea este marita in **sens** trigonometric. VECTOR ( A,L I REAL ) Deplaseaza "broasca" cu L unitati in directia data de A. Dupa deplasare, "broasca" ramine cu orientarea initiala. deplaseze.

#### RIGHT ( A I **REAL** )

Ca alternativa la TURN, RIGHT modifica orientarea "broastei", dar in sensul acelor de ceas, cu A grade.

#### LEFT (A ; REAL)

Procedura este identica cu TURN si este data pentru si pentru compatibilitate cu RIGHT. comoditate

# ARCR ( R: REAL, **A: INTEGER**

"Broasca" se va deplasa pe un arc de cerc cu raza R. Lungimea arcului este determinata de A, unghiul la centru in sens orar. Tipic R ia valoarea 0.5. --------------

### **TURTLE**

Aceasta procedura initializeaza starea "broastei", plasind-o in<br>mijlocul errapului .cu fata spre 557 .ps. un .food albastru .si mijlocul ecranului, cu fata spre EST, pe un fond albastru lasind o urma galbena. Retineti ca starea "broastei" nu este definita initial, asa incit aceasta procedura este de obicei utilizata la inceputul programului.

Cu aceasta se incheie lista facilitatilor disponibile in HP4T TURTLE. Desi simplu ca implementare si utilizare, veti descoperi ca programul de grafica "Broasca" poate produce desene foarte complexe, cu viteza mare. Pentru a va demonstra acest cadr1.1l

ALL BUTATBUSS WAS TURNS

上海 高兴 14

peness freu

L DON L'A 1 TORI

lucru, va prezentam in continuare citeva exemple de programe. Retineti ca, inainte de a introduce aceste programe, trebuie sa fi incarcat Pascal 4T Hisoft.

Anna lesimales long etmogésies alldales, teismos a 0 ansklav

# **Exemple de programe. Alternative de programe.**

JACTAR JAUNAR

In toate exemplele de programe date mai jos, presupunem ca ati incarcat deja Pascal 4T Hisoft si apoi cu comanda 'G,,TURTLE' ati incarcat programul de grafica "Broasca", care incepe la linia 10 si se termina la linia 1350. Si acum sa continuam cu exempl el *es* 

1. CERCURI

1 PROGRAM CIRCLES; IN NOTE BOODS TO STERING O LESSON ITO BES 2 VAR I; INTEGER;

and cares, progressions is the til Man of the scan 1360 BEGIN ·1370 TURTLE; FOR I:=1 TO 9 DO 1380 1390 BEGIN ARCR(0.5,360); 1400 1410 RIGHT<40J  $-1420$ END 1430 END.

TAT LOW

### **2. SPIRALE**

1 PROGRAM SPIRALS; 2 VAR and whether are allowed abied part then the

```
1360 PROCEDURE SPIRALS <L,A;REAL >; 
-1370 BEGIN
 1380 FWD(L);
                             . THUIR wa wistlidiscomes unimme is
 1390 
RIGHT (A); 
 140Q 
SPIRALS(L+l ,AJ; 
 1410 
      END; 
 1420 
      BEGIN 
 1440 
SPlRALSC9 1 95) 
<sal.t (9, 90), (9,f21) ••• } 1430 
       TURTLE; 
 1450 
END.
```
**CEDISTRIC & A CIASA CR I ROBA** 

mere Canada en sel nuevos (califilis de a a de despresa)

nicell i a i 888 i a discussione dell'

Aint silenti el ciniado de camera e apartente

te lanc hill air to be eleased to latent worth no well it it are

MA LTRE actual what court, interfaced with the Billion casare en tjahiren ,anadisp pens a boiesi

g anno adefons pone lotuquami al biscilita

FOR THE OF 24 SPORTING FOLDERED PASCAR P

. alsiging sensinging up you contain anisona

## **3. FLOARE**

opadang adaman fisml nas yinidini naintamb 1 PROGRAM FLOWER:  $2 \text{ VAR}$ 

```
PROCEDURE PETAL ( S: REAL );
1360 
1370 
      BEGIN 
1380 
ARCRCS,60); 
                             contributed and compared to the spire. Patrician
1390 
       LEFT(120) \frac{1}{2}1400 
ARCR<S,60) J
```
Ea.

**1410**  LEFT ( 120) **1420**  ENDa 1430 PROCEDURE FLOWER ( S: REAL ) ; **1440**  1440 VAR I:INTEGER;<br>1450 BEGIN **1460**  FOR **I1=1** TO 6 DO **1470 BEGIN**  1480 **PETAL(S)**; **1490**  RIGHT(60) 1500 1500 END<br>1510 END; 1520 1520 BEGIN TURTLE;<br>1530 SETXY(127,60); 1540 LEFT(90); FWD(10); 1550 RIGHT(60); PETAL(0.2); 1560 1570 1580 FLOWER<0.4) 1590 END. **BEGIN**  END; LEFT(60); PETAL(0.2); SETHD(90); FWD(40);

Pentru un studiu mai extins al graficii "Broasca• va recomandam calduros cartea "Turtle Geometry" de Harold.Abelson si Andrea di Sessa, publicata de MIT Press, ISBN 0-262-01063-1.

**••NOTA Il'IPCJRTANTA\*\***  Hisoft regreta ca s-a strecurat o mica eroare in procedura COPY livrata cu programul TURTLE. In prezent, linia 570 a acestui program este 'USER (#EAC> si ea trebuie modificata in felul urmator:

INLINE ( #ED, #21, #3A, #5C, #FD, #CB, 1, #CE, #CD, #AC, #E, **#FD,#CB,1,#8E,#F3).** We found that the function

**ANEXA 8** HISOFT **PASCAL 4** 

Numarul de versiune pentru Hisoft Pascal 4D si Hisoft Pascal 4T este **1.4,** incepind de la 31 octombrie 1982.

Diferentele fata de versiunile precedente ale implementarii Hisoft **Pascal 4** sint **urmatoarele1** 

- 1. A fost corectata eroarea care facea ca expresii de tipul <sup>l</sup>+ SQR<2> **sa** fie evaluate gresit.
- 2. A fost corectata eroarea care facea ca expresii de tipul <sup>I</sup>+ ( 1+1) **sa** *fie* evaluate gresit.
	- 3. A fost corectata eroarea care ducea la evalllarea incorecta a rezultatului comparatiilor intreg-real.
	- 4. A fost corectata eroarea mentionata in Manualul de programare (pag. 40) la subcomanda 'S'; aceasta subcomanda poate +i folosita acum oriunde. Selle des ab sindant a l'incende

**AA** 

COCCI PROCLOPER

36061TRAIL

**DARI** Theres a

ANTONIO JAMOUT

- S. Utilizind comanda 'F" a editorului pentru a gasi un sir de caractere, cursorul de editare va fi pozitionat acum la inceputul sirului gasit curent (vezi pag. 39-40 din Manual>.
- 6. A fost incorporata o noua comanda in editor: comanda 'X' afiseaza in hexazecimal adresa curenta de sfirsit a compilatorului. Aceasta informatie permite utilizatorului sa faca o copie de lucru a compilatorului. Aceasta nu se referea însa la utlizatorii ZX SPECTRUM care pentru a face o copie de lucru de pe HP4T se vor calauzi dupa indicatiile din Nota de · implementare.

 $1021014$ 

# **ANEXA 9** HISOFT PASCAL **VERSIUNEA 1.5.**

De la 1 aprilie 1983, numarul de versiune a implementarii Hisoft Pascal 4T este 1.5. Diferentele fata de versiunea **1.4** sint urmatoarele:

1. Functiunile inapoiaza acum un rezultat de tip indicator.

2. A fost corectata o eroare la procedura predefinita NEW, care · conducea uneori la .alocari incorecte de memorie pentru variabile dinamice. With the first with a binory of an aforget steads

3. A fost incorporata o noua comanda in editor. Comanda 'V', fara argumente, afiseaza valorile implicite curente pentru<br>domeniul de linii, sirul f si sirul s (din comanda 'F'). Domeniul implicit curent de linii este afisat primul, urmat de cele doua siruri (care pot fi si vide), pe linii separate. Retineti ca unele comenzi ale editorului (cum sint 'D' si 'N') nu folosesc aceste valori implicite si cer ca valorile sa fie · specificata i n linia de comanda **(vezi** Manualul *de*  progr amare HP4T>.

nrai).<br>4. In versiunea HP4T pentru ZX SPECTRUM este disponibila acum optiunea 'F' a compilatorului (vezi Sectiunea 3.2 a Manualului de Programare HP4T). Daca vreti sa utilizati aceasta optiune, textul sursa care urmeaza sa fie inclus trebuie sa fi fost salvat cu ajutorul unei noi comenzi a editorului, comanda Comanda 'W' functioneaza la fel ca 'P', cu exceptia faptului ca nu salveaza in format standard HP4T si a faptului ca incepe sa salveze textul pe banda imediat dupa ce linia de comanda a fost introdusa. Rezulta ca trebuie sa aveti casetof onul pregatit pentru înregistrare inainte *de* a apasa tasta ENTER la sfirsitul liniei de comanda. Cind se salveaza text cu ajutorul comenzii 'W', sau cind se citeste text folosind optiunea 'F' a compilatorului, apasind tasta BREAK se poate reveni in orice moment in editor. We admost then output that current continues

Retineti ca daca vreti sa cititi din editor text cu ajutorul comen211 'G', trebuie ca acest text sa fi fost salvat cu comanda • **P** • , nu cu • **<sup>W</sup>**' •

Exemple de utilizare. Pentru a salva o sectiune de program:

W30,120,PLOT (se salveaza procedura PLOT)

Pentru **a** include **aceasta sectiune** in **alt program•** 

Ann Castle Child (4) Tone

1.20 March Day OPECTHUR complet duranted<br>1.21 December 27% LAGER GOUVER (Dechet

tueral Neon parinti

Str. Samul Micro nr.7

100 DOJ 110 120 C\$F PLOT **aici este** inclusa **procedura** PLOT} 130 140 PROCEDURE MORE; (restul programului) 150

**NOTA FINALA1** S-au depus toate eforturile ca materialul prezentat sa fie clar si corect. In cazul in care s-au .<br>strecurat erori de traducere sau de formulare, va rugam sa<br>luati legatura cu **ALPHA Ltd.** Va asteptam la tel. 961/12936 sau 1900 Timisoara 5, PO Box 655 pentru Catalogul gratuit de oferte

w es congres Int ass mett de la sateuratorel nestru

city at earning company; in doub verienter b) Carlen as a weeks of ative, cu towle

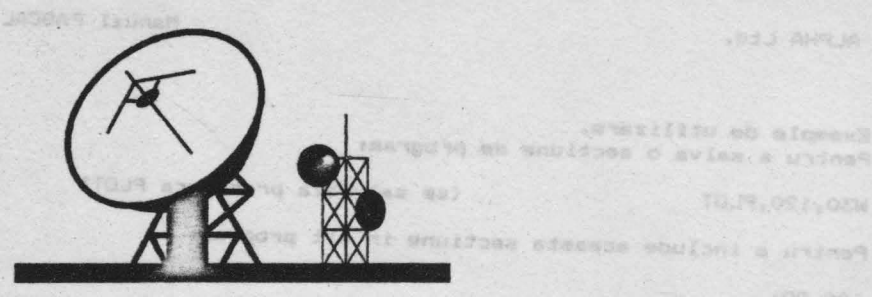

tion este incluse procedure filos

# Ponted Johnson electromich uany dhab wit luxas af .J An dagan av , ena lenne wer arconiar .inf si as el cia es liniano i

fulcradas es alrestada es

Tipografia

# MIRTON

oversillion ob almess

LARIE ATOM

t ab khajke da was tia SLW 43 ANTHONY LINE

1950 Timi avana 5, Pp Bun

TULP, 021, 021

**Old 2** 

1900 **TIMISOARA** Str. Samuil Micu nr. 7 Tel. 96-183525

苏山

Edituta "TM" pune la dispozitia tuturor celor interesati întreaga qamâ *de* manuale în limba românâ pentru c&lculatoare compatibile ZX Spectrum (TIM.S, TIM S Plus, COBRA, HC 85, CIP, **Jet)** editate *de* firma **"ALPHA Ltd"** S.R.L. *:* 

1.01 Limbajul **BASIC pe** întelesul tuturor în 12 lectii 1.02 Documentatie GENS și MONS (Asamblor-dezasamblor)<br>1.03 Documentatie limbaj **FORTH** 1.04 Documentatie **BETA BASIC 3.1** <Extensie BASIC> 1.05 Documentatie **BETA BASIC 3.1** (Rezumat) 1.06 Documentatie compilator **FORTRAN 77-S**  1.07 Documentatie editor de texte TASWORD 1.08 Documentatie compilator **BLAST**  1.09 Documentatie compilator PASCAL HP4TM (Rezumat) 1.10 Documentatie limbaj C 1.11 Memento timing cod masinâ ZSO 1.12 Documentatie MEGA BASIC (Extensie BASIC) 1.13 Documentatie **w-cALC**  1.14 Manual **BASIC** avansati - continînd si referiri la **COBRA 1.15 Documentatie compilator COLf** ' 1.16 Documentatie NASTER - FILE (sistem gestiune afaceri> 1.17 Documentatie limbaj **•icroPROL.06**  1.18 Documentatie limbaj PASCAL **HP4TN**  1.19 Documentatie sistem operare **CP/N** cu referire la calculatorul **COBRA**  1.2Q Manual RON SPECTRUM compiet dezasamblat 1.21 Documentatie **LASER GENIUS** (pachet programe pentru lucrul în cod masinâl · 1.22 Cum sâ obtinem cît mai mult de la calculatorul nostru o carte cu programe si trucuri atît pentru începâtori

cît si pentru avansati, în douâ variantei

al Numai cartea, cu o parte din figuri în text

b) Cartea si o casetà demonstrativà, cu toate programele si figurile introduse

but AE'LIA" sh statism juliannom chi de iniba music mangong a rance usanari

L 23 Construiti singuri 20 de montaje electronice interfatabile cu microcalculatorul Dvs

and somoo , take thim she moviets

concerne diverse aftate in consequence

amatelicolea interio pidiemuzzico la stratati

Vá rosbnos sa ne contactant

ale adress 1900 Timisoara, sir. Miron Costin Nr. 2. Telefon

**ACERTING** 

# **SOCIETATEA COMERCIALA I VI S.R.L.**

• **editeazi si tipireste** - revista de "kit" ·uri si inf ormatii în electronici **•RE"r** 

nadal a no Isai ao aritur arriv lime rendation product atacheters art a Piece Composition as port

- suplimente, cataloage, cărti în domeniul tehnicii de calcul si electronicii
- **produce** "kit"-uri în electronică
- **executâ** comenzi de roducător pe bază de contract cu orice beneficiar
- comercializează · prin magazine proprii, retea proprie de distributie în tară, coletărie, mesagerie sau livrare directă cu mijloace auto:
	- toate publicatiile periodice sau neperiodice din domeniul de activitate, produse în tară;
	- componente active ale **S.C. '"MICROELECTRONICA• S.A.** din Bucuresti: in· tegrate MOS, integrate speciale, componente optoelectronice;
	- conectica produsă de "CONECT" S.A. Bucuresti: intrerupâtoare, conectoare, mufe, cabluri, etc;
	- componente pasive realizate de **'"IPEE•** Curtea de Arges: rezistente cu peliculâ de carbon, peliculă metalică sau bobinate, condensatoare ceramice, multistrat sau de trecere, potentiometre si semireglabile, trimeri, sonerii, relee de semnalizare, etc;
	- relee, temporizatoare si transformatoare de putere micâ produse de "RELEE" Medias;
	- ferite diverse realizate de **\*Aferro\*** Bucuresti:
	- borne, izolatori plastic, sonde osciloscop, aparatură diversă produse de "ICE" Bucuresti;
	- generatoare de miră color, convertoare PAL, aparatură complexă antifurt realizate de **-itOEL** • Bucuresti;
	- casete cu jocuri si programe, diverse cărti de informatică realizate de **\*ALPHA Ltd\*** Timisoara:
	- piese de schimb radio·Tv;
	- componente diverse aflate în consignatie sau aduse din impcrt;
	- diskete si consumabile pentru calculatoare.

**Vi rugim sa ne contactati pe adresa 1900 Timisoara. str. Miron Costin Nr. 2. Telefon <.!6/ 11.85. 7 6** .

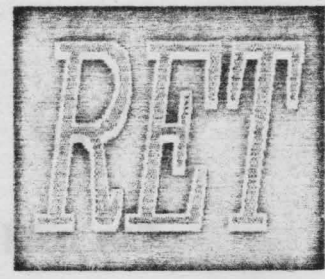
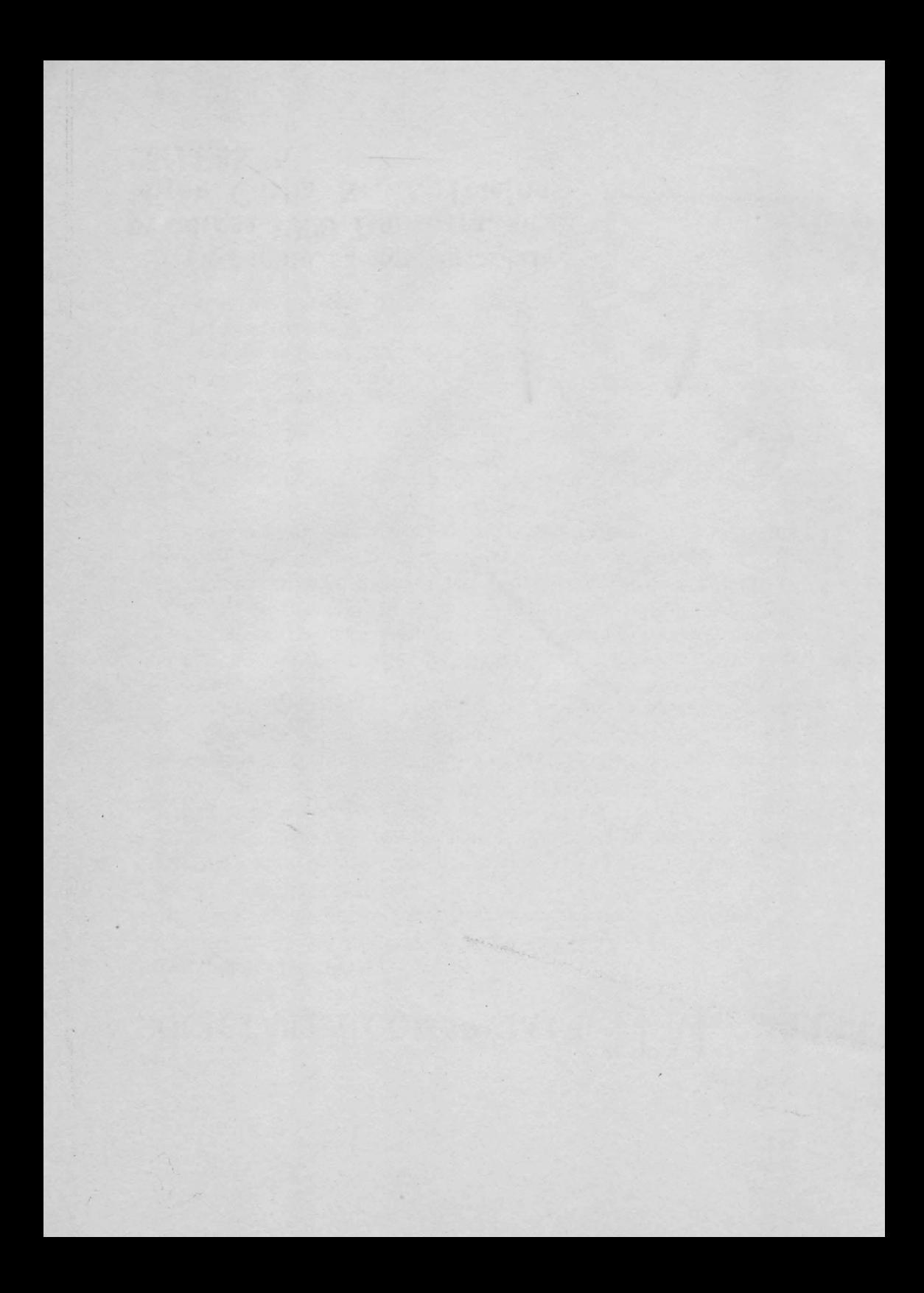

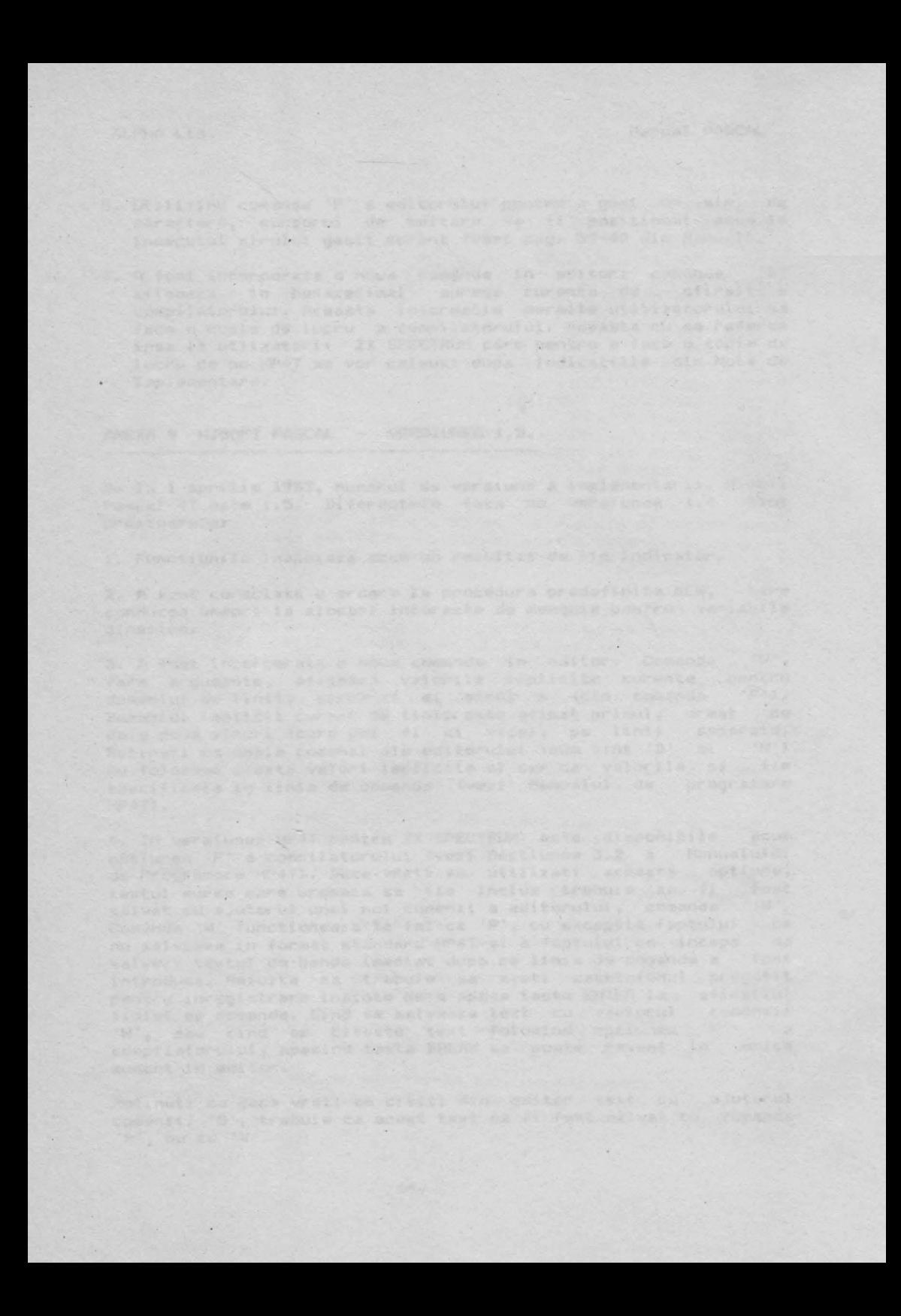

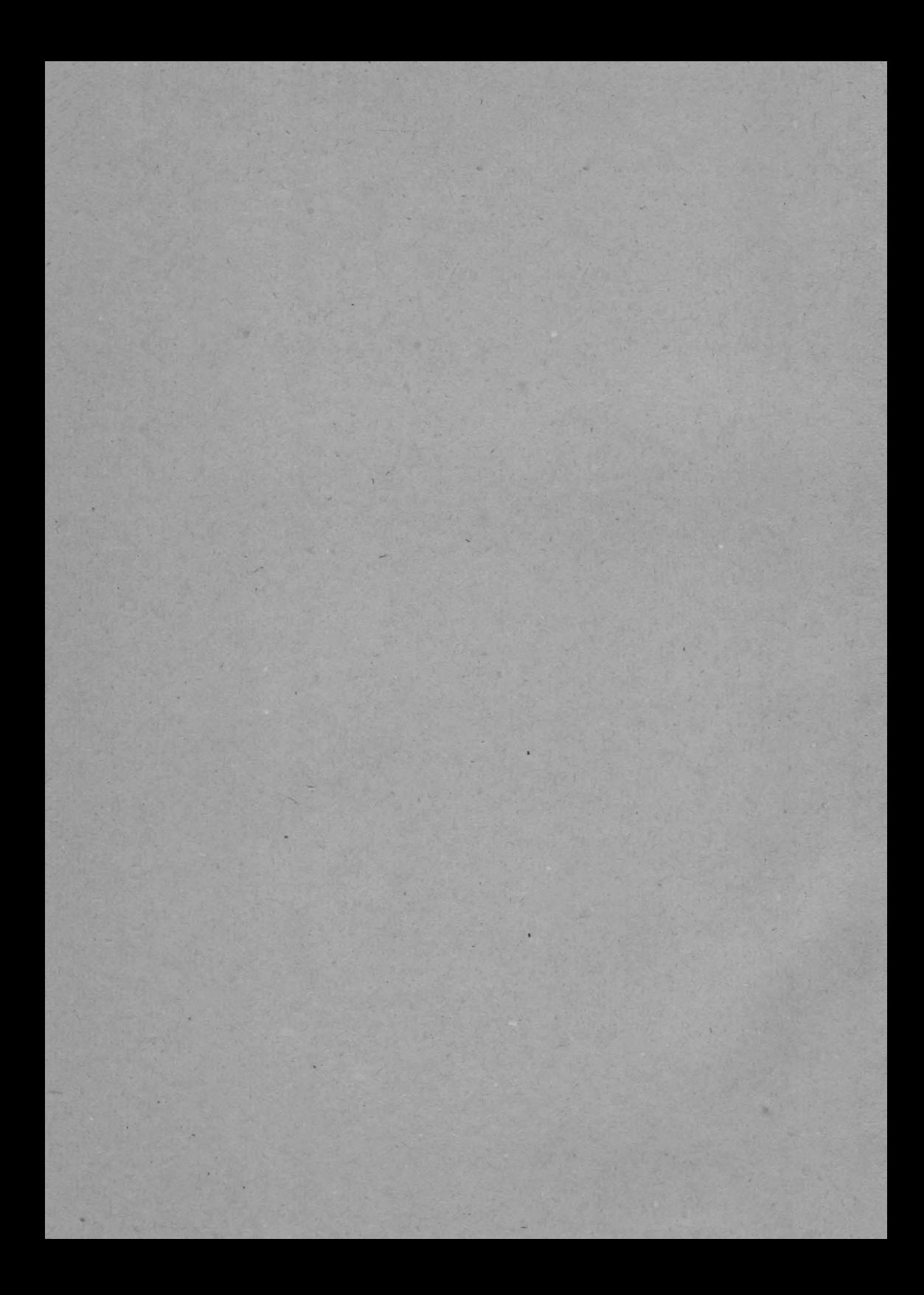

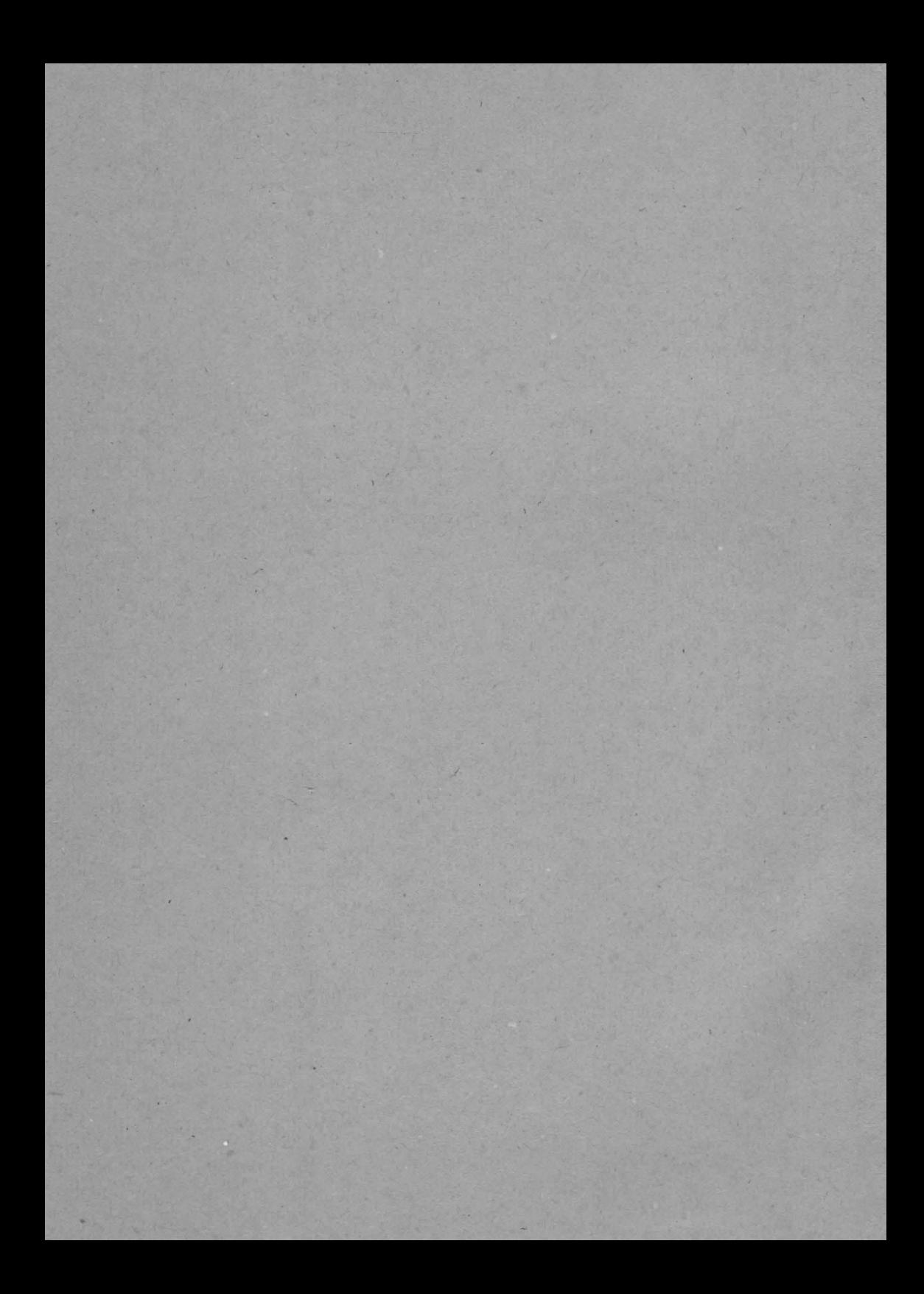